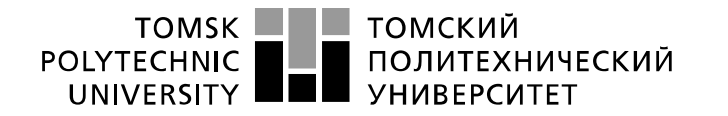

Министерство науки и высшего образования Российской Федерации федеральное государственное автономное образовательное учреждение высшего образования «Национальный исследовательский Томский политехнический университет» (ТПУ)

Школа Инженерная школа ядерных технологий Направление подготовки 01.03.02 Прикладная математика и информатика Отделение школы (НОЦ) Отделение экспериментальной физики

# **БАКАЛАВРСКАЯ РАБОТА**

**Тема работы**

## **Формирование иммунизированного портфеля**

#### **европейских облигаций государственного долга**

УДК 336.763.3:336.275.3

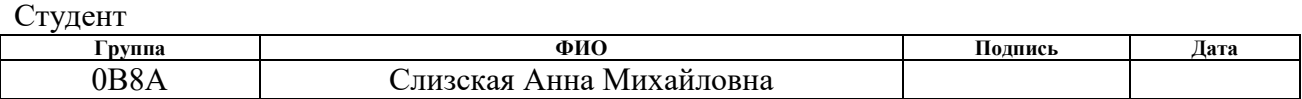

#### Руководитель ВКР

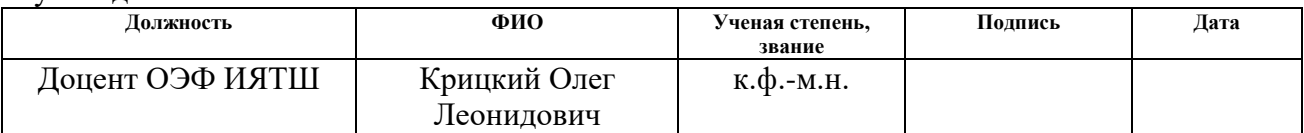

# **КОНСУЛЬТАНТЫ ПО РАЗДЕЛАМ:**

По разделу «Финансовый менеджмент, ресурсоэффективность и ресурсосбережение»

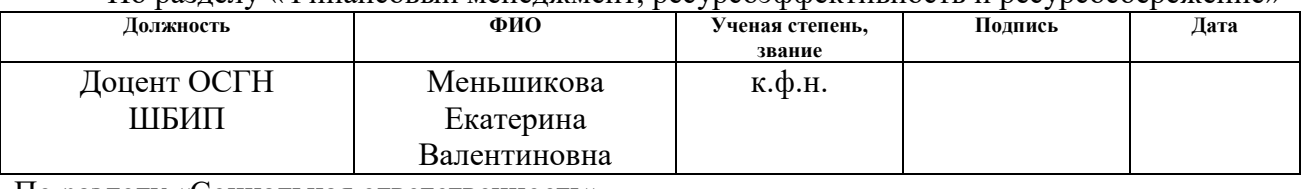

# По разделу «Социальная ответственность»

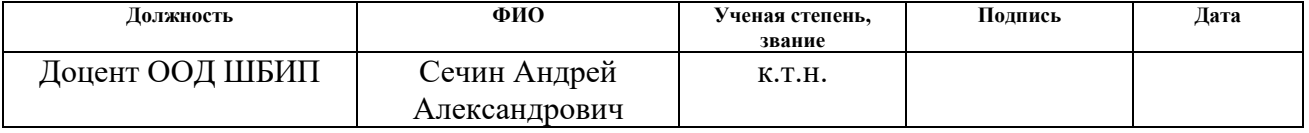

#### **ДОПУСТИТЬ К ЗАЩИТЕ:**

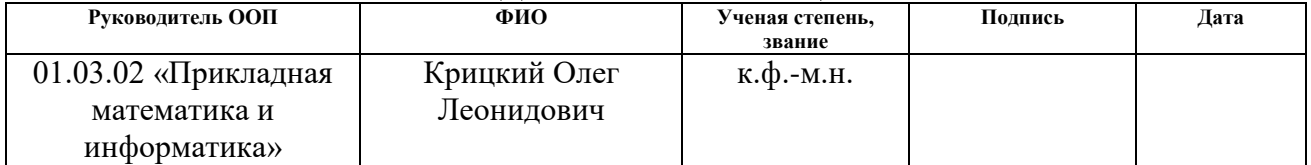

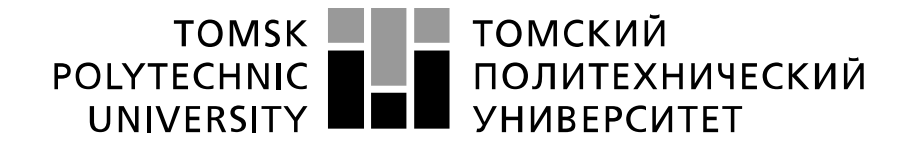

#### Министерство науки и высшего образования Российской Федерации федеральное государственное автономное образовательное учреждение высшего образования «Национальный исследовательский Томский политехнический университет» (ТПУ)

#### Школа Инженерная школа ядерных технологий Направление подготовки (специальность) 01.03.02. Прикладная математика и информатика Отделение школы (НОЦ) Отделение экспериментальной физики

# УТВЕРЖДАЮ: Руководитель ООП

\_\_\_\_\_ \_\_\_\_\_\_\_ \_\_\_\_\_\_\_\_\_\_\_\_ (Подпись) (Дата) (Ф.И.О.)

**ЗАДАНИЕ**

#### **на выполнение выпускной квалификационной работы**

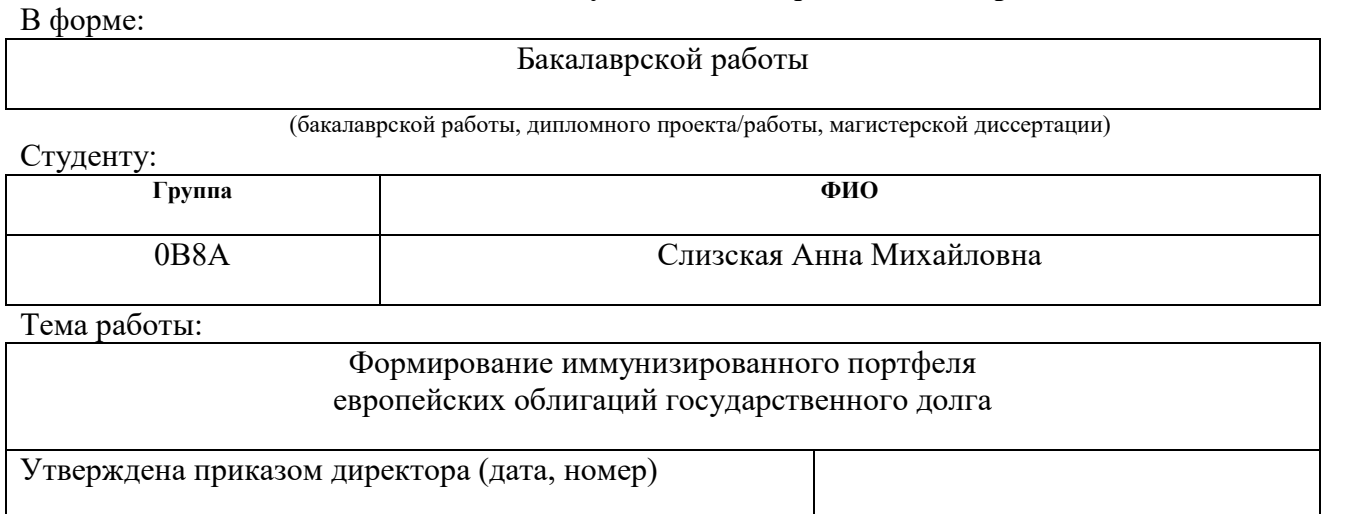

Срок сдачи студентом выполненной работы:

# **ТЕХНИЧЕСКОЕ ЗАДАНИЕ:**

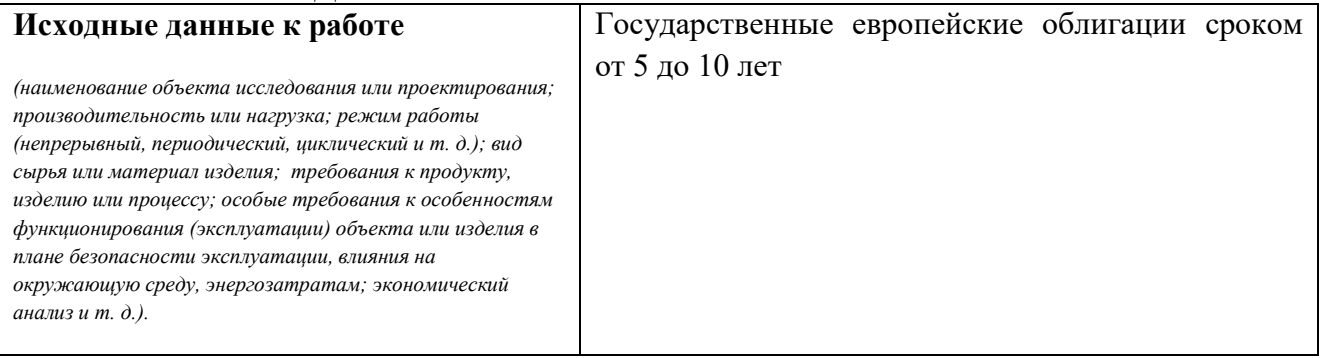

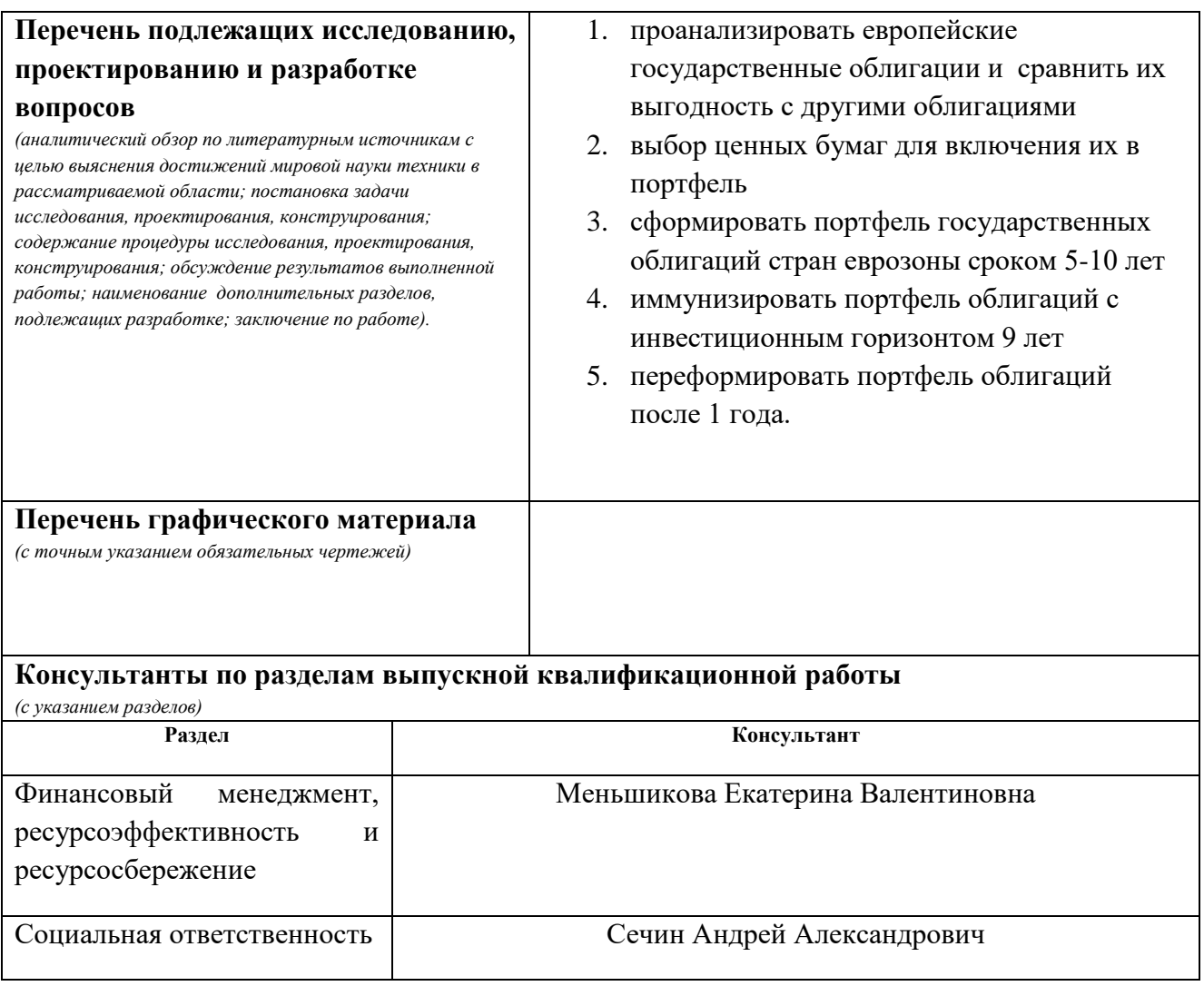

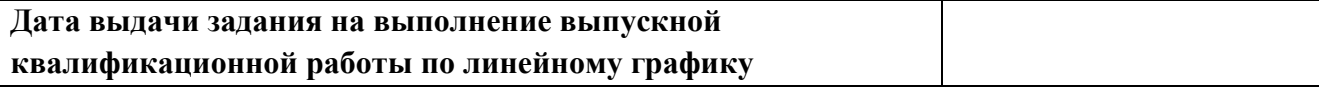

# **Задание выдал руководитель / консультант (при наличии):**

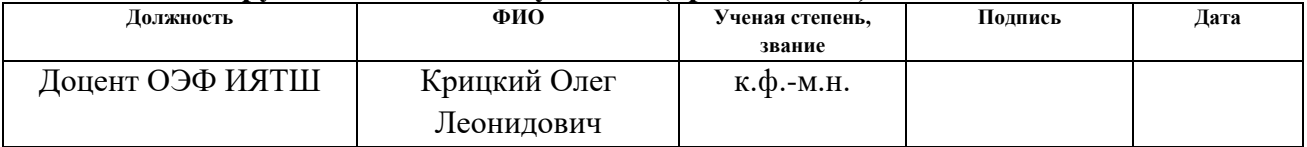

#### **Задание принял к исполнению студент:**

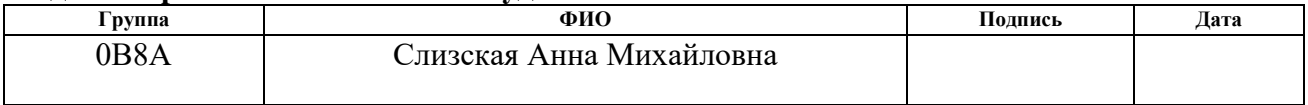

## **ЗАДАНИЕ ДЛЯ РАЗДЕЛА «ФИНАНСОВЫЙ МЕНЕДЖМЕНТ, РЕСУРСОЭФФЕКТИВНОСТЬ И РЕСУРСОСБЕРЕЖЕНИЕ»**

Студенту:

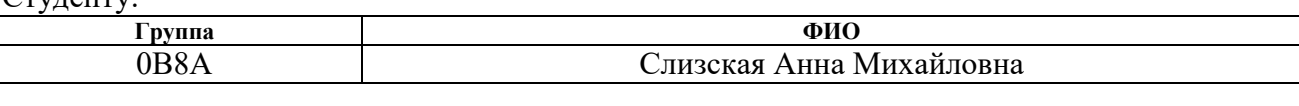

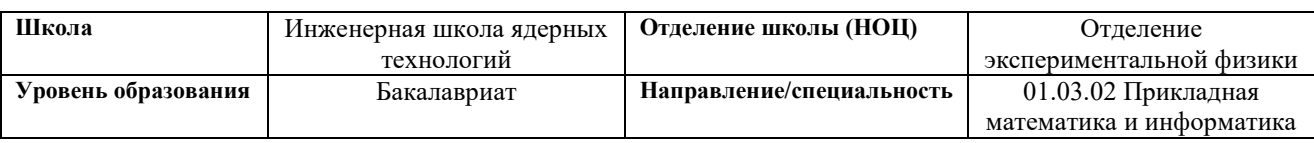

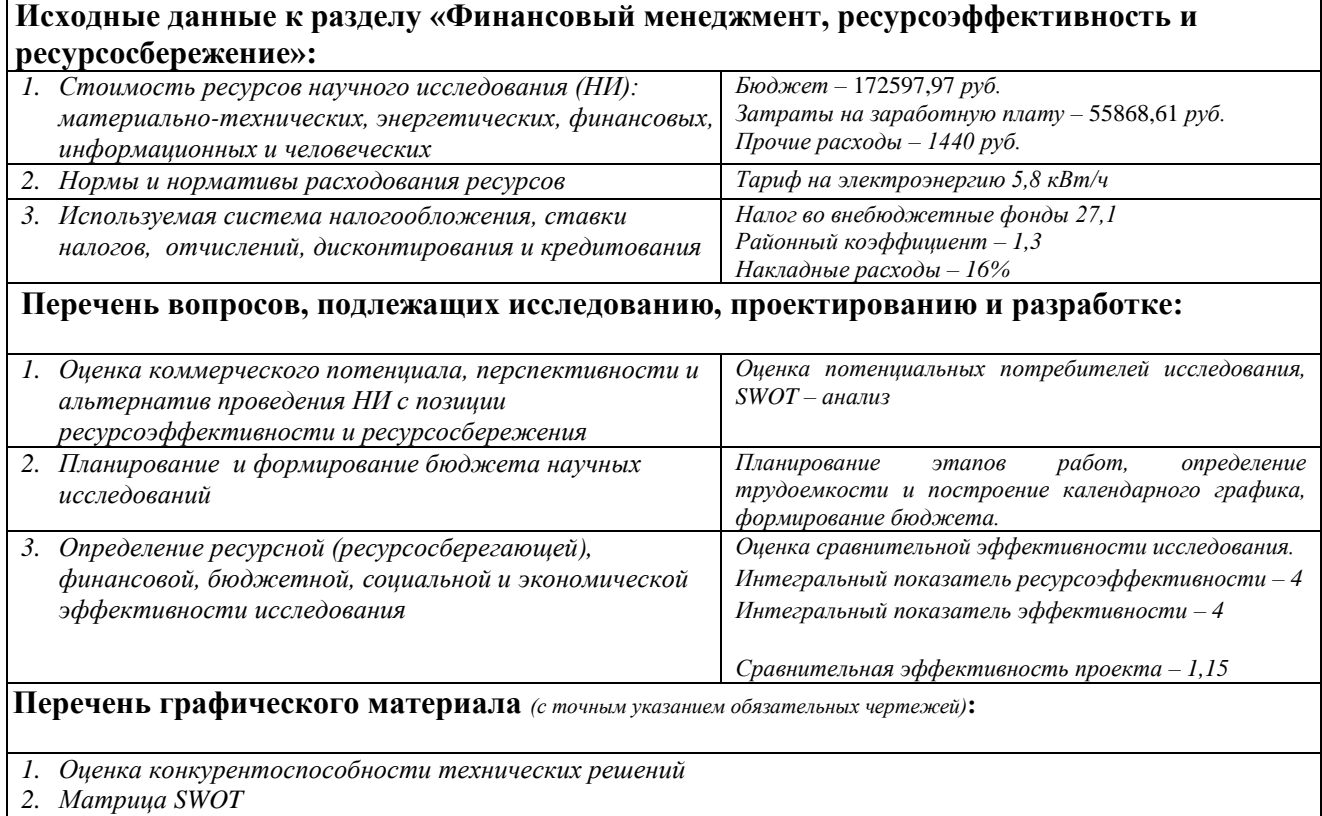

*3. Альтернативы проведения НИ 4. График проведения и бюджет НИ*

*5. Оценка ресурсной, финансовой и экономической эффективности НИ*

### **Дата выдачи задания для раздела по линейному графику**

## **Задание выдал консультант:**

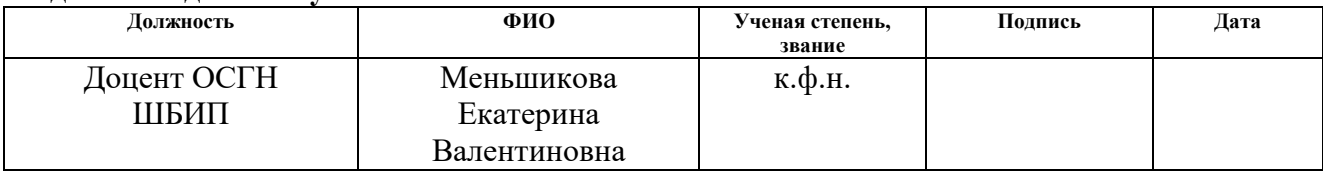

# **Задание принял к исполнению студент:**

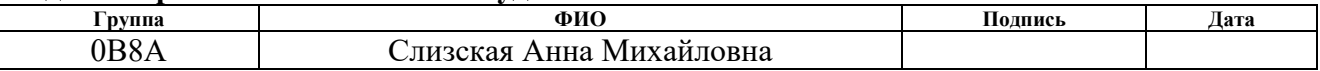

# **ЗАДАНИЕ ДЛЯ РАЗДЕЛА «СОЦИАЛЬНАЯ ОТВЕТСТВЕННОСТЬ»**

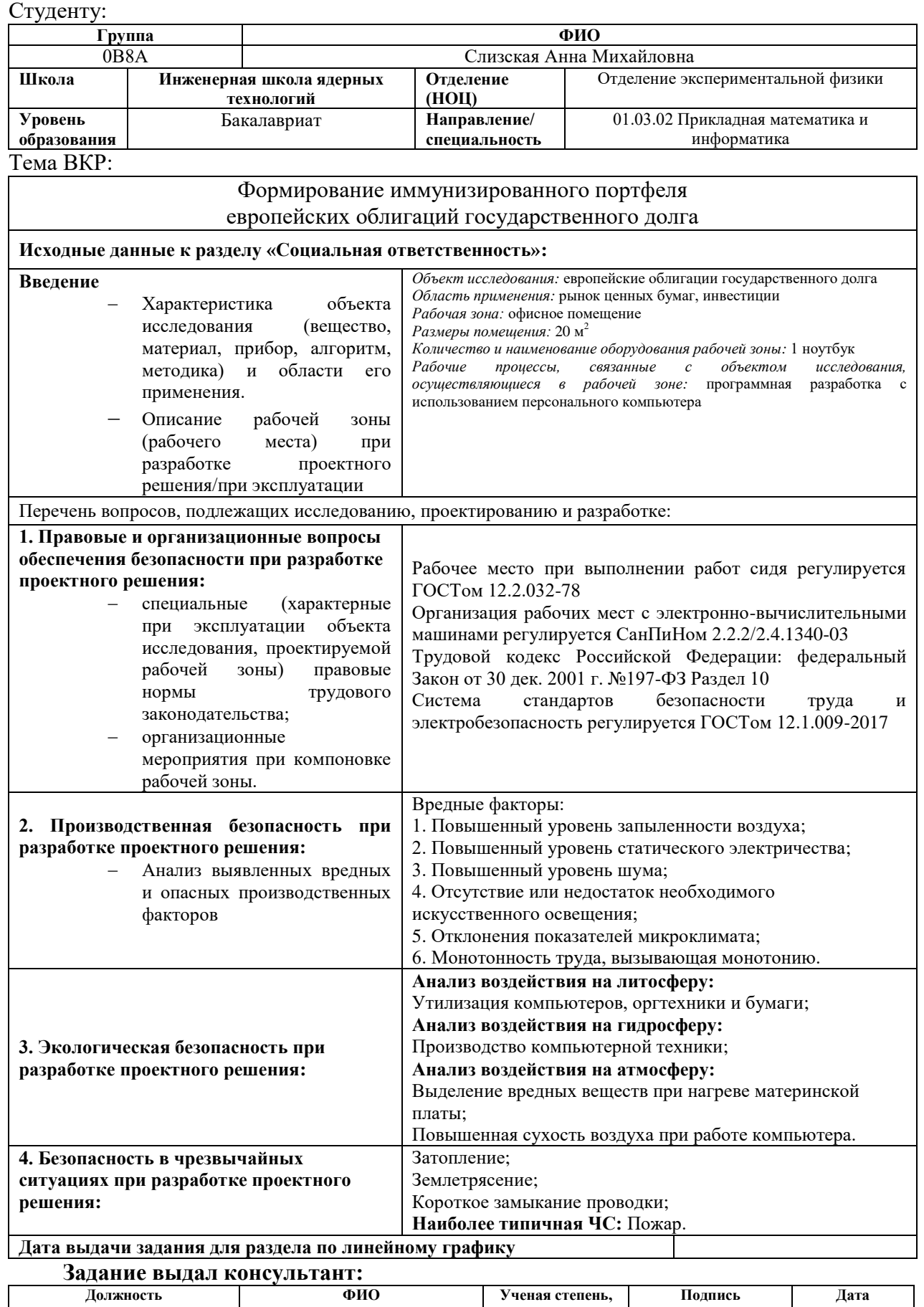

**звание**

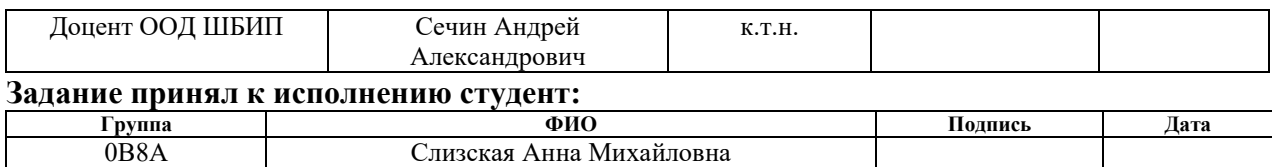

## **Реферат**

Выпускная квалификационная работа выполнена на 54 страницах, содержит 32 таблицы, 5 рисунков и 9 источников.

Ключевые слова: облигации, европейские государственные облигации, формирование портфеля, инвестиционный портфель, иммунизированный портфель.

Объект исследования: европейские государственные облигации.

Цель работы: Формирование иммунизированного портфеля европейских облигаций государственного долга.

Методы проведения работы: теоретические (изучение литературы и стратегий управления портфелем) и практические (применение стратегии иммунизации для формирования портфеля).

Сформированный портфель может быть использован частными инвесторами, а также управляющими различных компаний.

Бакалаврская работа написана в текстовом редакторе Microsoft Word 2010. Для формирования портфеля использовалась программа Mathcad.

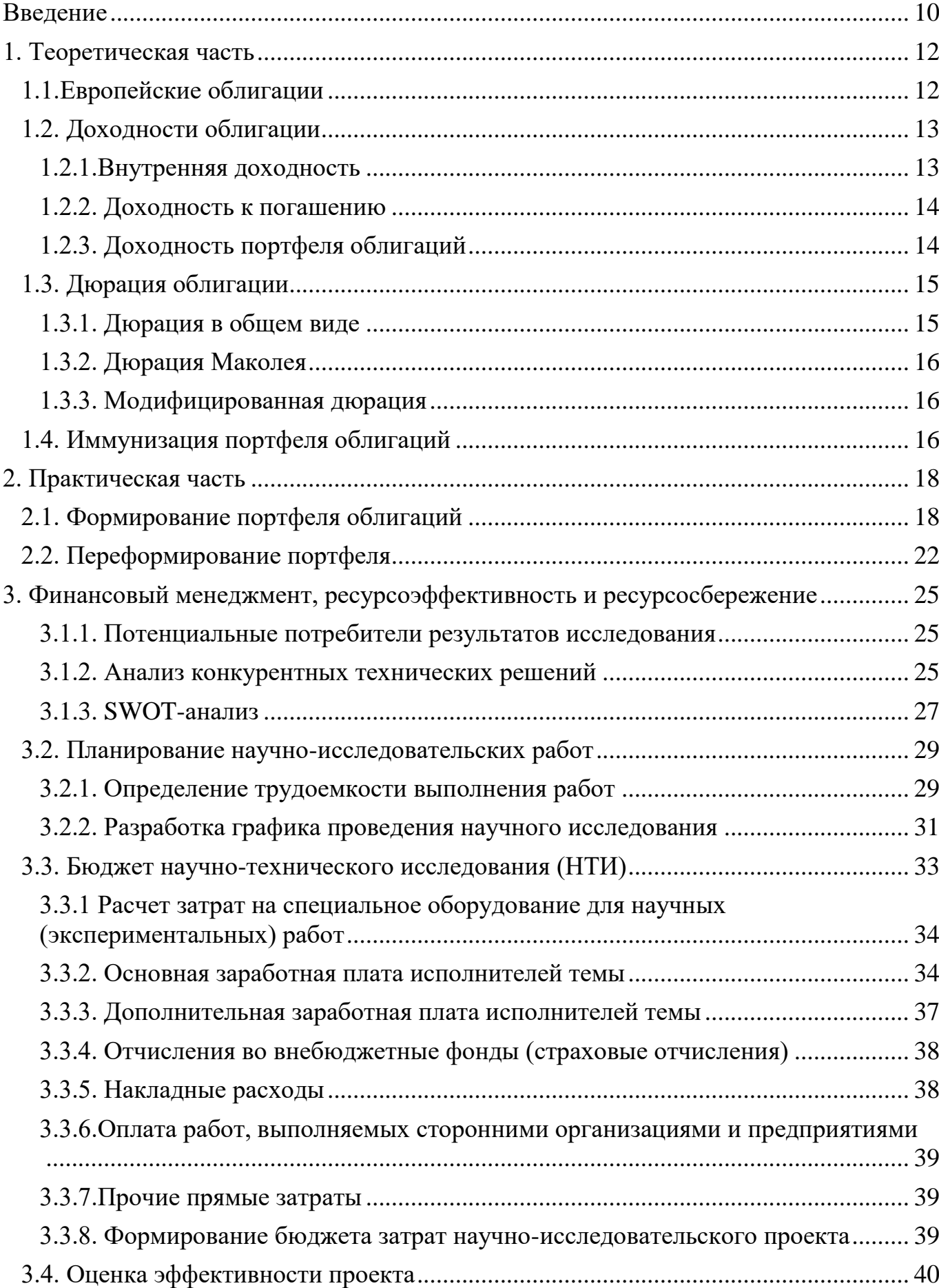

8

# **Оглавление**

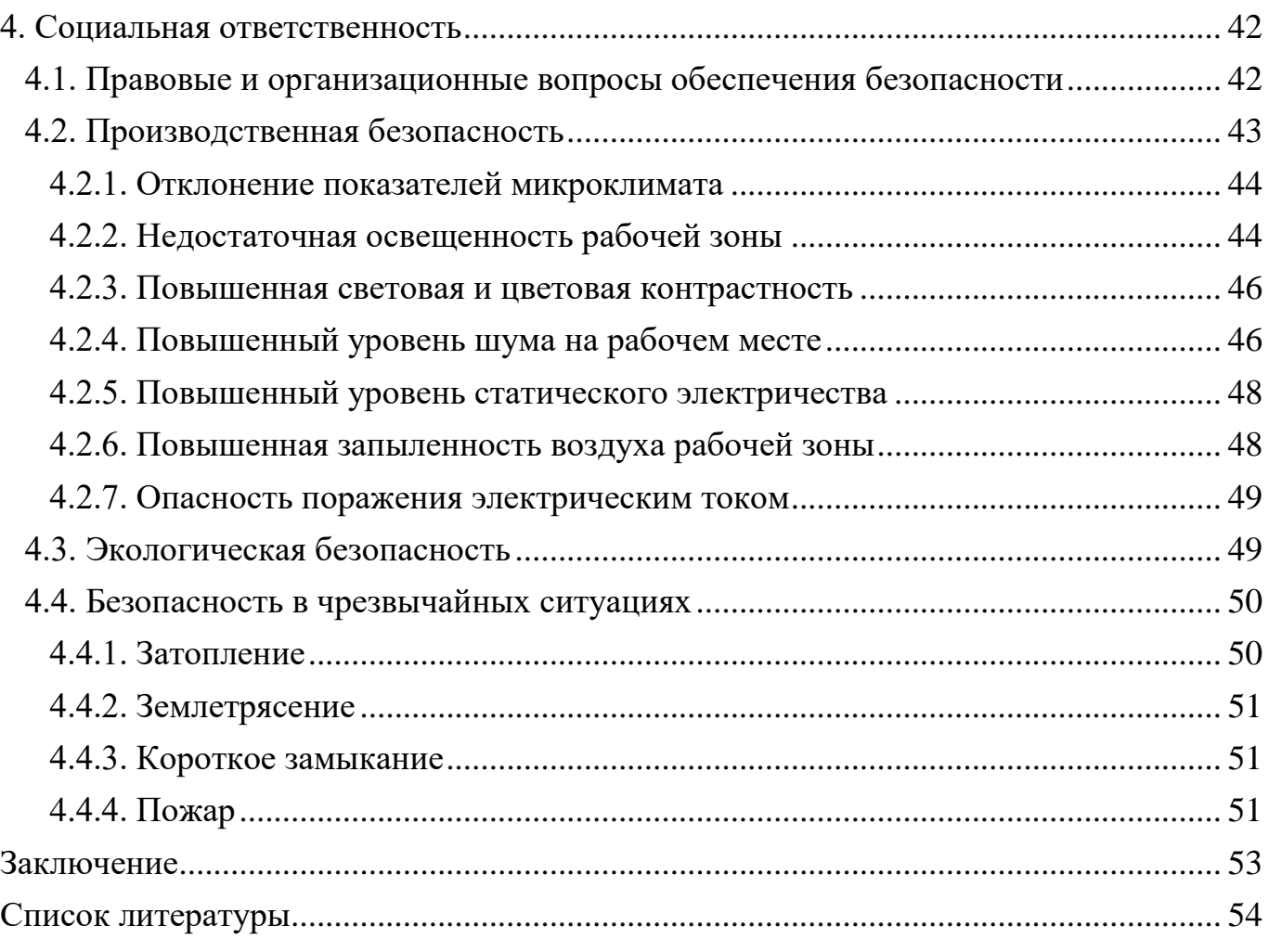

#### **Введение**

<span id="page-9-0"></span>Инвестиции в облигации – одно из самых надежных вложений на рынке ценных бумаг. Этот инструмент рекомендуется для тех, кому важно сохранить капитал с доходом выше, чем по вкладу в банке.

Многие годы облигации считались достаточно примитивным способом вложения капитала, способным обеспечить лишь текущим доходом и не более того. Однако в наши дни облигации уже относятся к одному из самых конкурентоспособных инвестиционных инструментов, обладающих потенциальными возможностями обеспечения привлекательной доходности в виде текущих процентов или прироста капитала.

Рынок государственных ценных бумаг стран еврозоны является одним из крупнейших рынков суверенных ценных бумаг в мире. Высокая доля государственных ценных бумаг в общей структуре государственного долга европейских стран и сильная волатильность доходностей в период замедления долгового кризиса в регионе оказывают влияние на восприятие мировым финансовым рынком экономической ситуации в странах еврозоны и привлекательность государственных ценных бумаг. Объективная оценка тенденций изменения доходностей важна, поскольку Российская Федерация и российские предприятия также являются инвесторами в государственные ценных бумаг стран ЕС.

Практическая значимость состоит в том, в 2022 году ФРС США начнет повышать безрисковую процентную ставку, что всегда приводит к росту доходности облигаций, то есть падению курсовой стоимости, а для того чтобы не потерять инвестиции иммунизируем портфель облигаций.

В качестве цели исследования ставится:

формирование иммунизированного портфеля европейских облигаций государственного долга.

Для достижения поставленной цели в работе решаются следующие задачи:

 проанализировать европейские государственные облигации и сравнить их выгодность с другими ценными бумагами

- выбор ценных бумаг для включения их в портфель
- сформировать портфель государственных облигаций стран еврозоны сроком 5-10 лет
- иммунизировать портфель облигаций с инвестиционным горизонтом 9 лет
- переформировать портфель облигаций после 1 года.

#### **1. Теоретическая часть**

#### **1.1.Европейские облигации**

<span id="page-11-1"></span><span id="page-11-0"></span>Еврооблигации — это ценные бумаги, которые выпускаются в иностранной валюте. Такого рода облигации могут обращаться как на зарубежных биржах, так и на рынках страны эмитента. Принципиальное отличие лишь в валюте выпуска, которая не ограничена евро. Европейская приставка осталась исторически.

Первые еврооблигации были выпущены в 1963 году итальянской сетью автомагистралей Autostrade в американских долларах как способ обойти введенный в США налог на выравнивание процентных ставок (Interest Equalization Tax). Таким способом европейцы сохраняли доступ к американскому капиталу, а американцы могли инвестировать в европейские бумаги в долларах, не попадая под налог. Но по факту евробонды могут выпускать и в долларах, и в фунтах, и в любой другой валюте. Компании становятся эмитентами еврооблигаций в случае, если хотят получить инвестиции в иностранной валюте.

Государственные облигации европейских стран – отличный способ сохранить свои накопления. Доходность таких ценных бумаг зависит от состояния экономики конкретной страны и установленной ставки. Рассмотрим подробнее, когда и какие еврооблигации стоит покупать.

Государственные облигации стран Еврозоны – долговые бумаги, выпускаемые правительствами на определенный период и гарантирующие фиксированную или плавающую ставку доходности. Подобным образом государства занимают деньги в долг у граждан и юридических лиц для обеспечения своих текущих потребностей.

Доходность евробондов различна и зависит от многих факторов. К основным относят:

валютные курсы;

 политическую и экономическую ситуацию в текущий момент и в перспективе;

- уровень инфляции или дефляции;
- срок, на который выпущена облигация;
- кредитный рейтинг государства;

## колебания биржевых курсов.

В большинстве случаев евробонды не приносят высокой прибыли. Причиной тому низкие ставки, комиссионное вознаграждение брокера и нормальная для развитых стран инфляция на уровне 1,5–2 %. Поэтому рассматривать евробонды следует с точки зрения сохранения сбережений при нестабильном курсе национальной валюты.

Еврооблигации бывают трех типов в зависимости от срока обращения:

- краткосрочные до 1 года;
- среднесрочные от 1 до 10 лет;
- долгосрочные свыше 10 лет.

По форме выпуска евробонды бывают бескупонные, конвертируемые, с фиксированной или плавающей ставкой купона. Бескупонные облигации можно приобрести по цене ниже номинальной и получить доход на росте их стоимости. Конвертируемые евробонды можно обменять на акции или другие ценные бумаги.

Государственные долговые бумаги Европы – надежный инструмент для сохранения своих накоплений. Доходность по таким ценным бумагам невысока, зато их надежность не вызывает сомнений.

Сохраняя свои накопления в евро, вы можете не переживать за курс рубля, изза постоянного снижения которого смысл банковских вкладов и отечественных ОФЗ теряется. Например, доходность по одной из текущих облигаций Минфина РФ 8,5 %. Однако к моменту погашения облигации большую часть дохода поглотит инфляция.

## **1.2. Доходности облигации**

#### **1.2.1.Внутренняя доходность**

<span id="page-12-1"></span><span id="page-12-0"></span>Внутренняя доходность облигации – это такая доходность, при которой рыночная цена облигации равна приведенной стоимости будущих платежей по ней.

Годовой внутренней доходность облигации при начислении процентов m раз в год называется положительное число r=r(m), удовлетворяющее условию:

$$
P = \frac{C_1}{(1 + \frac{r}{m})^{t_1 m}} + \dots + \frac{C_n}{\left(1 + \frac{r}{m}\right)^{t_n m}}
$$

 $P$  – рыночная стоимость облигации в момент t=0.

t=0 - момент времени, когда предполагается произвести инвестицию в облигацию или момент покупки облигации.

 $C_1, C_2, \ldots, C_n$  – денежные суммы, обещанные к выплате.

Внутренняя доходность является самым важным и наиболее широко используемым показателем оценки облигации.

$$
r_{\rm n} = r_0 + \frac{-F(r_0)}{F(\bar{r}_0) - F(r_0)} (\bar{r}_0 - r_0)
$$

<span id="page-13-0"></span> $r_{\rm n}$  – приближенное значение  $r$ .

#### 1.2.2. Лохолность к погашению

Доходность к погашению, говоря просто, - это полный доход, который получил владелец за время обладания ценной бумагой. Сюда включаются все выплаты по купонам, стоимость погашения, срок владения.

$$
YTM = \frac{(N-P) + C_r}{P} \cdot \frac{365}{t} \cdot 100\%,
$$

где:

**YTM** - доходность

 $C_r$  – сумма выплат

Р - стоимость облигации

N - номинал облигации

<span id="page-13-1"></span>t - время до конца погашения (в днях).

#### 1.2.3. Доходность портфеля облигаций

Разумный инвестор вкладывает средства не в один вид ценных бумаг, а формирует портфель облигаций, который включает различные по видам и срокам облигации. Доходность портфеля измеряется в виде годовой ставки сложных процентов. Эта ставка определяется из решения уравнения, в котором общая стоимость облигаций, входящих в портфель, приравнивается к сумме современных величин всех видов платежей по облигациям. Пусть  $C_t$  - элемент потока платежей в момент времени t, x<sub>j</sub> - количество облигаций вида j, входящих в портфель, P<sub>j</sub> - цена

приобретения одной облигации вида j. Уравнение для определения доходности имеет вид

$$
\sum_{t} C_{t} v^{t} - \sum_{j} x_{j} P_{j} = 0
$$

Здесь  $\sum_j x_j P_j$  – рыночная стоимость портфеля,  $\sum_t C_t v^t$  – сумма современных величин всех платежей по всем облигациям, которые входят в портфель. Ставка определяется численным методом.

### **1.3. Дюрация облигации**

### **1.3.1. Дюрация в общем виде**

<span id="page-14-1"></span><span id="page-14-0"></span>В общем виде дюрация определяется по формуле

$$
D = \frac{\sum_{i=1}^{n} t_i C_i v^{t_i}}{\sum_{i=1}^{n} C_i v^{t_i}}
$$

где v - множитель дисконтирования по ставке доходности к погашению r , т.е.  $v=\frac{1}{1}$  $\frac{1}{1+r}$ ;  $C_1, C_2, ..., C_n$ - платежи по облигациям через моменты времени  $t_1, t_2, ..., t_n$ . Срок гашения  $T = t_n$ . В отличие от среднего срока облигации при расчете показателя «дюрация» в качестве весов принимаются не платежи, а их дисконтированные величины. Следовательно, при определении дюрации учитывается фактор времени. Таким образом, дюрация – это средняя продолжительность платежей.

Поскольку в качестве ставки дисконтирования берется ставка доходности к погашению, то

$$
P = \sum_{i=1}^{n} C_i v^{t_i} = \sum_{i=1}^{n} \frac{C_i}{(1+r)^{t_i'}}
$$

где P – текущая рыночная цена облигации.

С учетом этого соотношения будем иметь

$$
D=\sum_{i=1}^n\left(\frac{C_i v^{t_i}}{P(r)}t_i\right)=\sum_{i=1}^n\left(\frac{C_i(0)}{P(r)}t_i\right).
$$

Здесь  $\mathcal{C}_{\boldsymbol{t}_i}(0)$  – современная стоимость платежа, поступившего в момент времени  $t_i$ . Таким образом, весовыми коэффициентами в формуле являются отношения современных стоимостей каждого платежа к рыночной цене P(r), т.е.

весовые коэффициенты  $\frac{C_i(0)}{P(r)}$  выражают долю рыночной цены облигации, которая будет получена через  $t_i$  лет, i=1,2,...,n. Сумма коэффициентов равна единице:

$$
\sum_{i=1}^{n} \left( \frac{C_i(0)}{P(r)} \right) = \frac{1}{P(r)} \sum_{i=1}^{n} C_i(0) = \frac{1}{P(r)} \sum_{i=1}^{n} \frac{C_i}{(1+r)^{t_i}} = 1
$$

### 1.3.2. Дюрация Маколея

<span id="page-15-0"></span>Дюрация Маколея - это средневзвешенное время до получения купонов и номинала, где вес определяется как доля текущего значения денежного потока от цены облигации. Таким образом, дюрация Маколея измеряется в годах.

Дюрация Маколея 
$$
(D) = \frac{\sum_{j=1}^{n} \left( \frac{C_j}{(1+r)^{t_j}} \right) \cdot t_j + \frac{N}{(1+r)^{t_n}} \cdot t_n}{P}
$$

где:

С - купонный платеж

r - доходность облигации (YTM)

t - время поступления выплаты (купона или номинала)

N - номинал облигации

<span id="page-15-1"></span>Р - текущая цена облигации

#### 1.3.3. Модифицированная дюрация

Модифицированная дюрация является общепринятым показателем процентного риска долговой ценной бумаги, так как она отражает, на сколько изменится цена облигации при изменении процентных ставок на 1%.

Модифицированная дюрация 
$$
= \frac{\text{Дюрация Маколея}}{(1 + \frac{YTM}{n})}
$$

где:

**YTM** - доходность к погашению

<span id="page-15-2"></span>n - количество купонных платежей в год

#### 1.4. Иммунизация портфеля облигаций

Иммунизация портфеля – техника формирования портфеля, позволяющая получить к заданному времени необходимую стоимость портфеля независимо от изменения процентных ставок.

Сама техника довольно проста. В ее основе лежит равенство дюрации портфеля облигаций дюрации обязательств. Например, если вы должны заплатить некоторую сумму одним платежом через два года, то дюрация этого обязательства (в соответствии с правилом 1) равна двум годам. Следовательно, чтобы портфель был иммунизированным, необходимо, чтобы его дюрация также равнялась двум годам.

Иммунизация портфеля при этом достигается за счет того, что при изменении процентных ставок стоимость купонов, получаемых по облигациям, меняется ровно на величину изменения стоимости самих облигаций. При этом при росте ставок стоимость купонов растет, а стоимость облигаций падает, а при падении ставок стоимость купонов падает, а стоимость облигаций растет. Таким образом, в иммунизированном портфеле содержатся две силы, изменяющиеся всегда разнонаправленно, причем изменения по модулю равны. Последнее достигается специальным подбором весов бумаг, а значения весов облигаций в портфеле зависят от их дюрации.

Портфель формируется из m видов облигаций без кредитного риска *P<sup>j</sup>* и *D<sup>j</sup> –* цены и дюрации облигаций в момент  $t=0$   $(i=1,2,...,m)$ .

Чтобы портфель был иммунизирован от изменений процентной ставки сразу в момент t=0 необходимо, чтобы дюрация портфеля совпадала с его инвестиционным горизонтом Т лет (принцип Реддингтона). Следовательно, в момент t=0 портфель должен быть сформирован в соответствии с решением системы:

$$
\begin{cases}\n\sum_{j=1}^{m} x_j D_j = T, \\
\sum_{j=1}^{m} x_j = 1, \\
x \ge 0, j = 1, 2, ..., m.\n\end{cases}
$$

Если сразу после формирования портфеля процентные ставки изменились до значений  $r_1$  и предполагается, что в дальнейшем они изменяться не будут, то фактическая стоимость инвестиций в момент t=T равна

$$
V(r_1, T) = \sum_{i:t_i \le T} R_i (1 + r_1)^{T - t} + \sum_{i:t_i > T} \frac{R_i}{(1 + r_1)^{t - T}}
$$

Согласно иммунизирующему свойству дюрации портфеля

$$
V(r1,T) \ge V(r,T)
$$

Самый простой способ иммунизации портфеля это приобретение бескупонных облигаций, чей срок погашения равен запланированному холдинговому периоду, а их суммарная номинальная стоимость в момент погашения соответствует цели инвестора. Дюрация бескупонных облигаций равна сроку их погашения. Использование бескупонных облигаций снимает проблему постоянного переформирования портфеля, поскольку дюрация D и срок, оставшийся до погашения бескупонных облигаций, постоянно уравниваются с течением времени. Кроме того, поскольку купонных выплат нет, то снимается проблема их реинвестирования, следовательно, инвестор всегда получит за планированную сумму и обеспечит желаемую отдачу инвестиций вне зависимости от изменений рыночной ставки процента.

Однако часто инвестору не удается найти подходящие бескупонные облигации, соответствующие поставленным им целям. В этой связи он вынужден прибегать к покупке купонных облигаций.

### **2. Практическая часть**

#### **2.1. Формирование портфеля облигаций**

<span id="page-17-1"></span><span id="page-17-0"></span>Сформируем портфель облигаций стоимостью 10000 с инвестиционным горизонтом 9 лет. Помимо этого рассчитаем стратегию иммунизации данного портфеля для изменения процентной ставки с 0,25% до 1% годовых сразу после формирования портфеля, а также переформирование портфеля в момент t = 1 год

Необходимые вычисления для иммунизации портфеля проведем в программе Mathcad.

Рассмотрим облигации на биржах стран еврозоны сроком от 5 до 10 лет:

#### Германия »

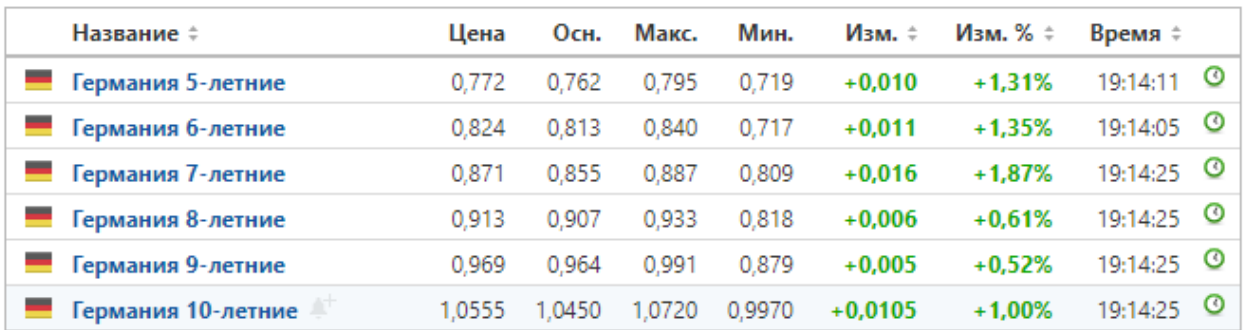

## Рисунок 1 Данные по облигациям с сайта Investing.com

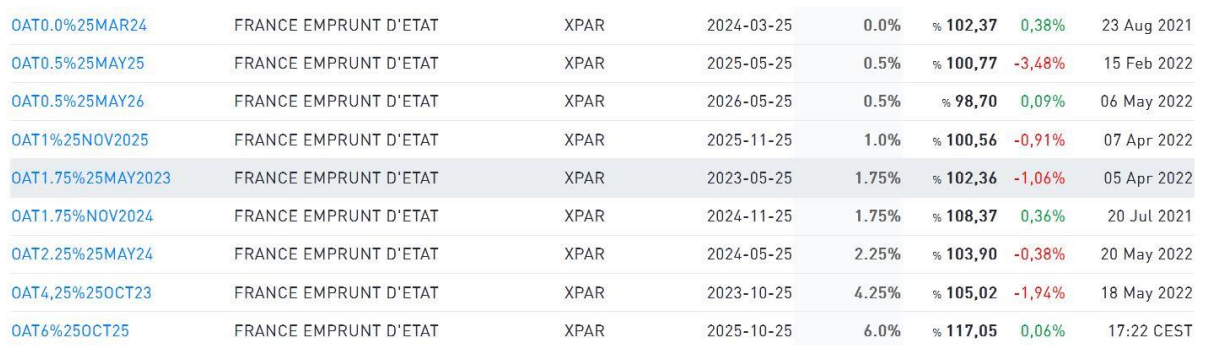

# Рисунок 2 Данные по облигациям с сайта EURONEXT

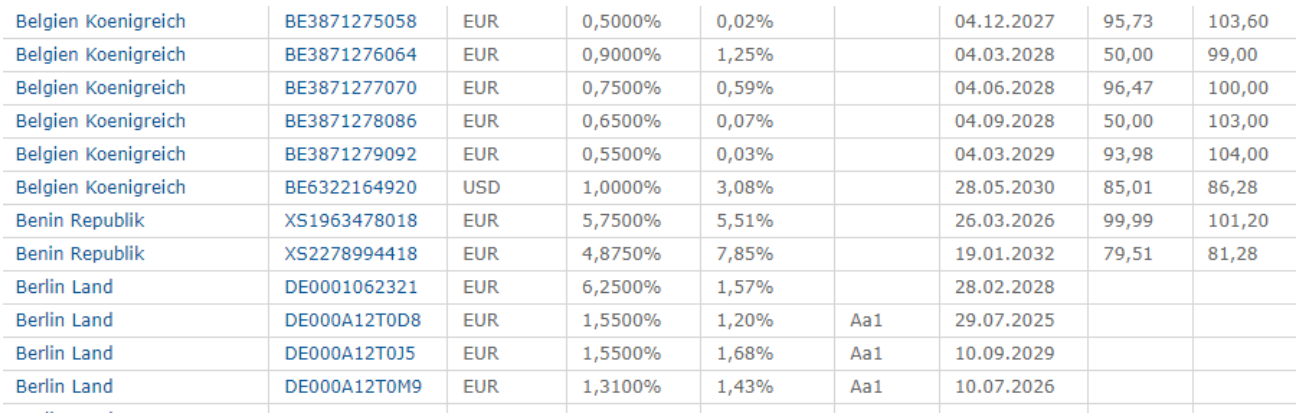

Рисунок 3 Данные по облигациям с сайта finanz

Для формирования иммунизированного портфеля облигаций

государственного долга возьмем следующие бонды:

Таблица №1 Облигации, входящие в портфель

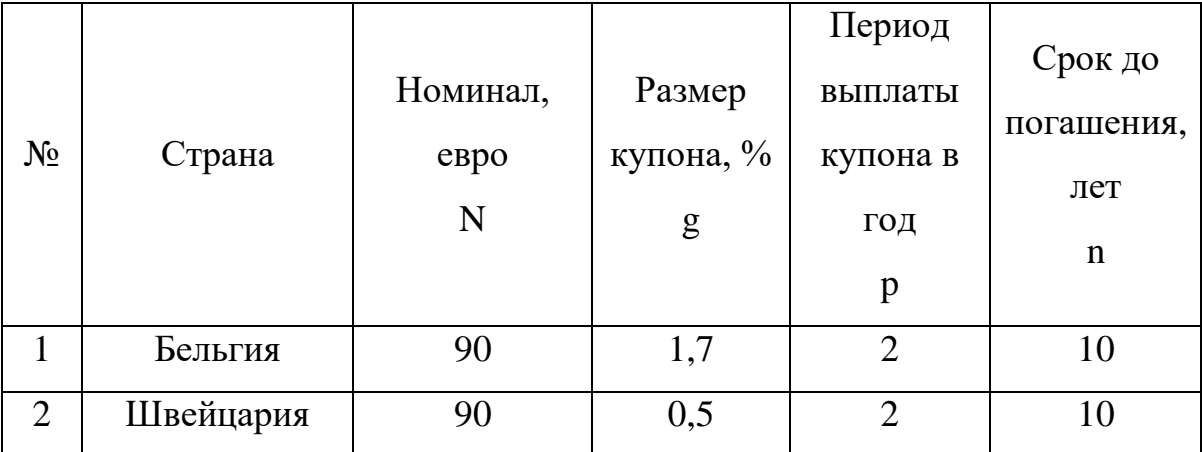

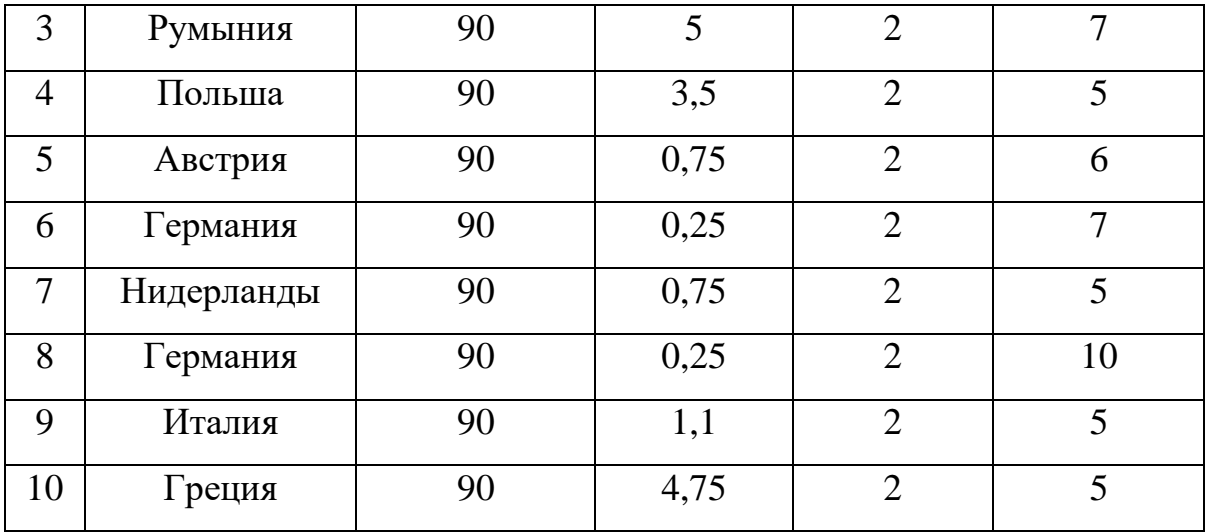

Также обозначим:

cb = 0,5% – комиссия за покупку/продажу бондов

T1 и T2 – инвестиционный горизонт 9 и 8 лет, соответственно

r1 = 0,25% - процентная ставка до формирования портфеля

r2 = 1% - процентная ставка сразу после формирования портфеля

 $V = 10000 -$ объем вложений.

Для начала вычислим размер купонного платежа для каждой облигации по формуле:

$$
C = N \cdot \frac{g}{p}
$$

Таблица №2 Размер купонного платежа для каждой облигации

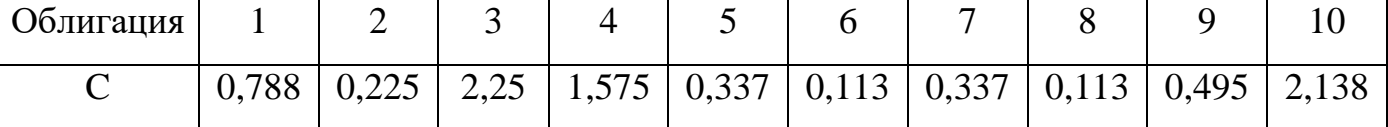

Рассчитаем цену каждой облигации по формуле:

$$
P = \frac{C[1 - (1+r)^{-n}]}{(1+r)^{\frac{1}{p}} - 1} + \frac{N}{(1+r)^{n'}}
$$

Таблица №3 Цена каждой облигации

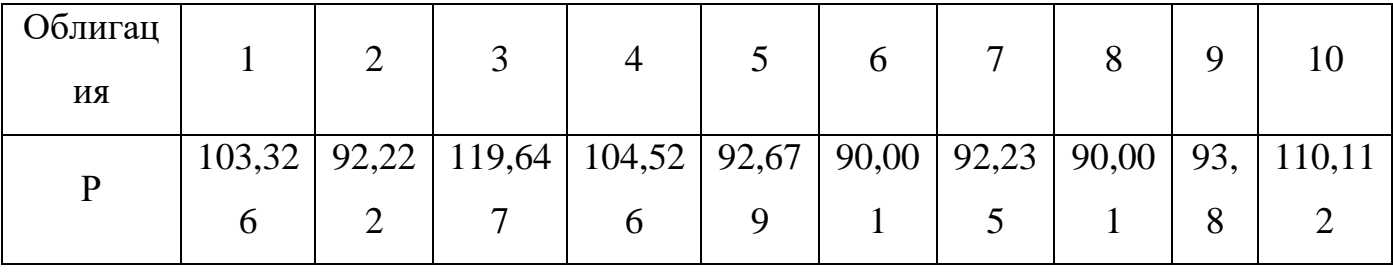

После расчета цены облигации приступаем к расчету дюрации, которая вычисляется по формуле:

$$
D = \frac{1}{P} \cdot C \cdot \sum_{i=1}^{n*p} \left[ \frac{i}{p} \cdot \frac{1}{(1+r)^{\overline{p}}} \right] + \frac{n}{p} \cdot \frac{N}{(1+r)^n}
$$

Таблица №4 Дюрация облигаций

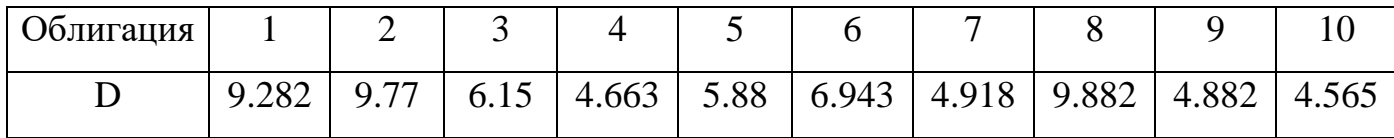

Для расчета долей облигаций в портфеле решим следующую систему:

$$
\begin{cases}\n\sum_{j=1}^{10} x_j D_j = T, \\
\sum_{j=1}^{10} x_j = 1, \\
x \ge 0.\n\end{cases}
$$

Таким образом, доли облигаций в портфеле такие:

Таблица №5 Доли облигаций в портфеле

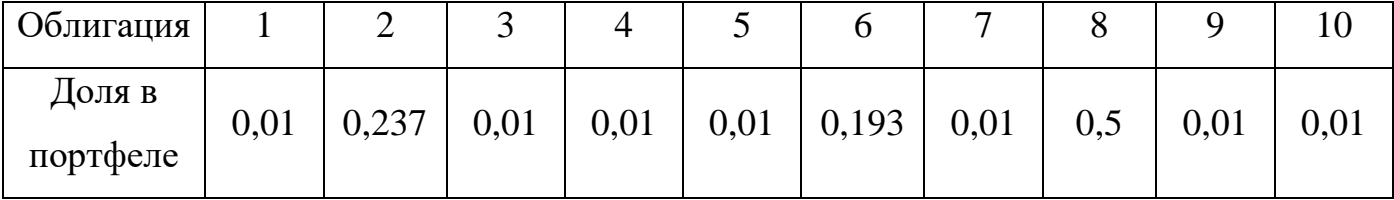

Зная доли облигаций, вычислим, сколько необходимо вложений в каждую облигацию и количество облигаций каждого вида в портфеле.

$$
V_l = X_l \cdot V
$$

$$
k1_l = \frac{V_l}{P_l}
$$

Где V<sub>1</sub> - размер вложения в 1-ую облигацию,  $k1_1$  - количество облигаций в портфеле 1-го вида.

Таблица №6 Размер вложений в каждую облигаций и количество облигаций каждого вида

| Облигация |     |                                                                                    |     |     |     |      |     |      |     |     |
|-----------|-----|------------------------------------------------------------------------------------|-----|-----|-----|------|-----|------|-----|-----|
|           | 100 | 2369                                                                               | 100 | 100 | 100 | 1931 | 100 | 5000 | 100 | 100 |
| k1        |     | $0.968$   25,692   0.836   0.957   1.079   21,451   1.084   55,555   1.066   0.908 |     |     |     |      |     |      |     |     |

Распишем поток выплат по каждой облигации:

Таблица №7 Поток платежей в портфеле

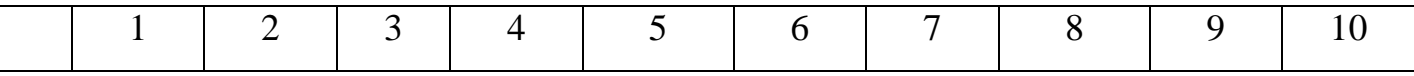

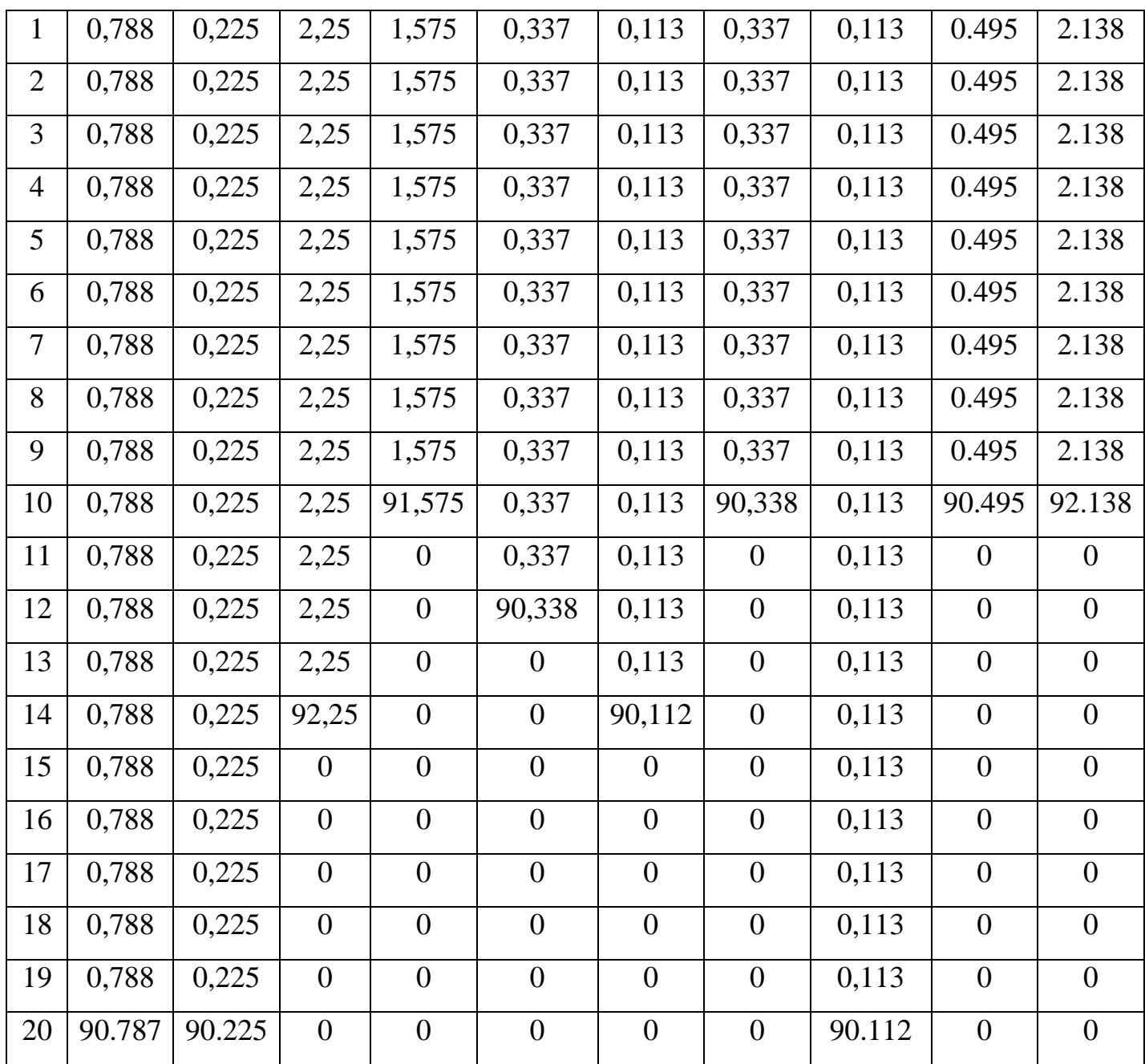

После этого проведем расчет планируемого и фактического дохода после 9 лет жизни портфеля.

$$
Vplan = V \cdot (1 + r1)^{T1} = 10227.263
$$
\n
$$
Vfact = \sum_{i=1}^{20} R_i \cdot (1 + r2)^{T1 - t_i} = 11393.243,
$$
\n
$$
r \cdot R_i = \sum_{j=1}^{10} k1_j \cdot C_{i,j}, i = 1, \dots, 20
$$

<span id="page-21-0"></span>Vplan < Vfact, следовательно, согласно иммунизирующему свойству дюрации портфель иммунизирован.

# **2.2. Переформирование портфеля**

Переформировываем портфель облигаций в момент времени  $t = 1$  год.

Тогда объем вложений в переформированный портфель составит:

$$
V1 = \sum_{k=1}^{n*p} \frac{R_k}{(1+r^2)^{t_k-1}} = 10520
$$

Рассчитаем новую цену, а также дюрацию для облигации каждого вида по формулам:

$$
P1 = \sum_{k=3}^{n*p} \frac{C_{k,j}}{(1+r2)^{t_k-1}},
$$

$$
D1 = \frac{1}{P1} \cdot \sum_{k=3}^{n*p} \frac{(t_k-1) \cdot C_{k,j}}{(1+r2)^{t_k-1}}
$$

где  $j=1,2,3,...,10$ 

Таблица №8 Цена и дюрация по каждой облигации

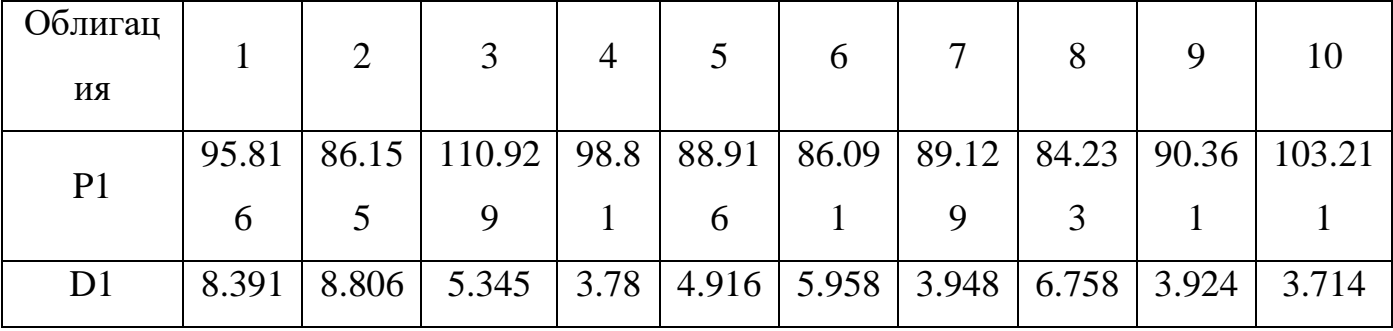

Доли переформированного портфеля определяются решением такой же системы только инвестиционный горизонт теперь T2 = 8 лет.

Таблица №9 Доли облигаций в переформированном портфеле

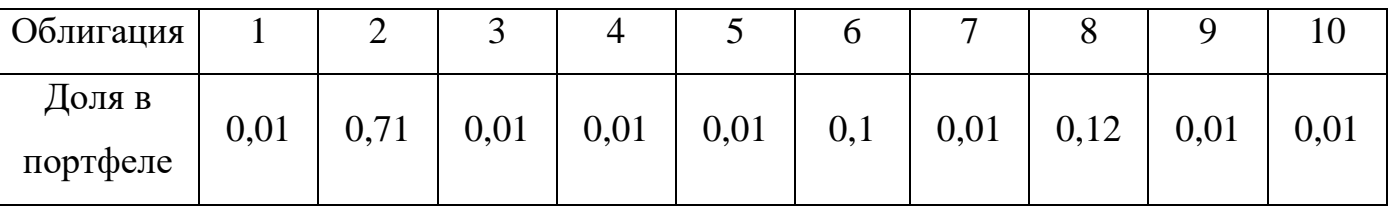

Для переформирования портфеля часть облигаций придется купить, часть – продать. Так как при покупке и продаже облигаций взимается комиссия, то часть стоимости пойдет на трансакционные расходы при переформировании портфеля. Обозначим величину этих расходов на переформирование портфеля через C. Тогда денежные суммы, затраченные на покупку, и вырученные от продажи облигаций обозначим  $v_j$ ,  $y_j$  соответственно, где  $j = 1, 2, ..., m$ .

$$
c = C_b \sum_{j=1}^m v_j + C_a \sum_{j=1}^m y_j
$$

Для минимизации трансакционных расходов решим систему:

$$
\begin{cases}\n\min C \\
\frac{V_j^0}{P_j^0} P_j^1 + v_j - y_j = x_j^1 (V^0(r_1, t_1) - C), \\
C = C_b \sum_{j=1}^m v_j + C_a \sum_{j=1}^m y_j, \\
C \ge 0, v_j \ge 0, y_j \ge 0, j = 1, ..., m.\n\end{cases}
$$

После минимизации трансакционных расходов необходимо рассчитать новую стоимость портфеля уже с учетом этих расходов.

С учетом трансакционных расходов стоимость портфеля равна

$$
V1 = 10520 - 30.536 = 10490,933
$$

Аналогично рассчитываем сумму вложений и количество облигаций каждого вида.

Таблица №10 Размер вложений в каждую облигаций и количество облигаций каждого вида после переформирования портфеля

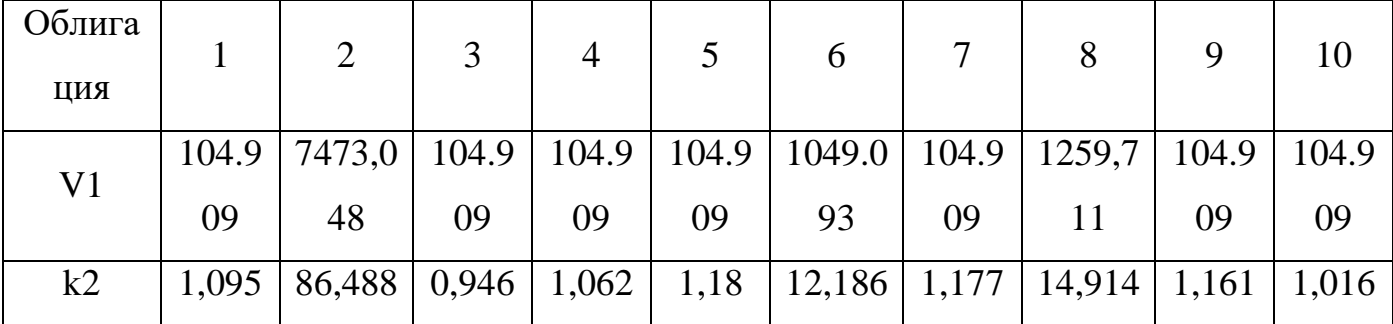

После этого проведем расчет планируемого и фактического дохода после 8 лет жизни портфеля.

$$
Vplan2 = V1 \cdot (1 + r2)^{T2} = 11360,177
$$
\n
$$
Vfact2 = \sum_{i=1}^{20} R_i \cdot (1 + r1)^{T2 - t_i} = 13352,149,
$$
\n
$$
r \cdot R_i = \sum_{j=1}^{10} k2_j \cdot C_{i,j}, i = 1,...,20
$$

Vplan2 < Vfact2, следовательно, согласно иммунизирующему свойству дюрации портфель иммунизирован.

Портфель иммунизирован, а, значит, защищен от изменения процентной ставки. Переформирование портфеля и его иммунизация после 1 года жизни помогли увеличить прибыль с портфеля, так как Vfact < Vfact2.

# <span id="page-24-0"></span>3. Финансовый менеджмент, ресурсоэффективность и ресурсосбережение

# 3.1.1. Потенциальные потребители результатов исследования

<span id="page-24-1"></span>Для анализа потребителей результатов исследования необходимо рассмотреть целевой рынок и провести его сегментирование.

Сегментирование - это разделение покупателей на однородные группы, ДЛЯ каждой из которых может потребоваться определенный товар (услуга).

В качестве потенциальных потребителей полученных исследований могут выступать: инвесторы, организации, занимающиеся эмиссией ценных бумаг, зарубежные компании, акционеры и акционерные общества.

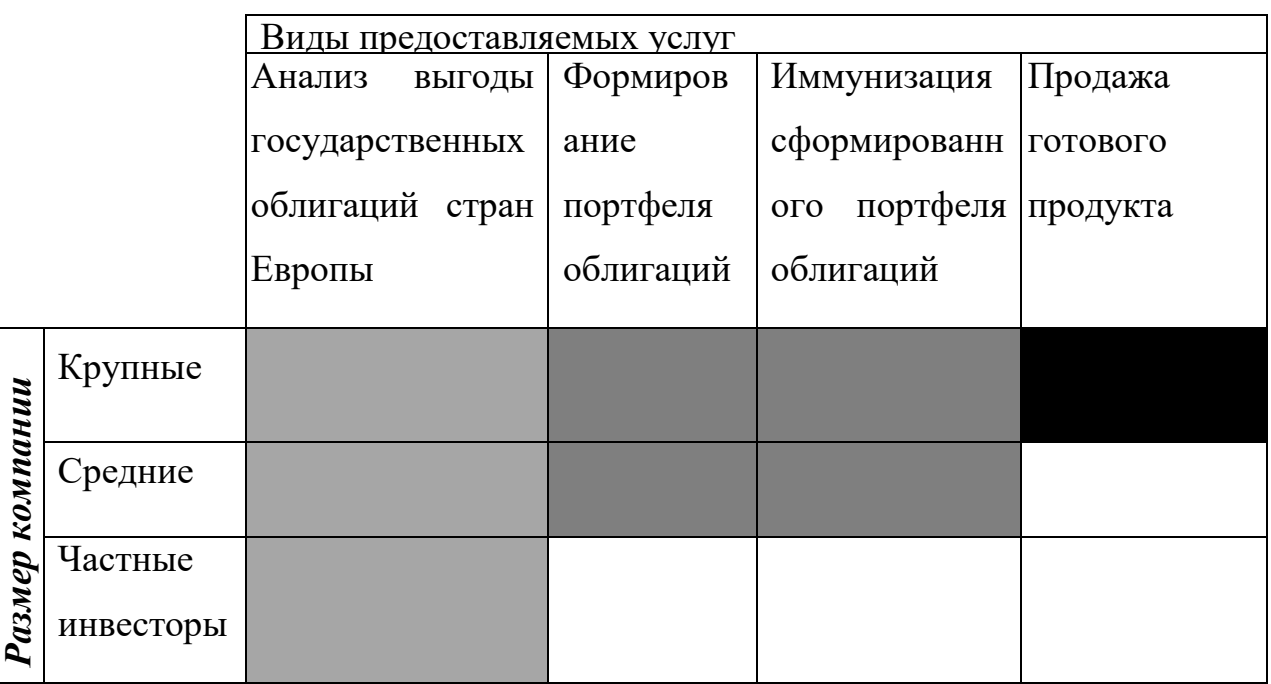

Рисунок 4 Карта сегментирования рынка услуг по разработке математической модели

Фирма А

Фирма Б

Фирма В

Продукт: Формирование портфеля европейских облигаций государственного долга с защитой от убытков.

<span id="page-24-2"></span>Целевой рынок: акционерные общества, отечественные и иностранные инвесторы.

# 3.1.2. Анализ конкурентных технических решений

Детальный анализ конкурирующих разработок, существующих на рынке, необходимо проводить систематически, поскольку рынки пребывают в постоянном движении. Такой анализ помогает вносить коррективы в научное исследование, чтобы успешнее противостоять своим соперникам. Важно реалистично оценить сильные и слабые стороны разработок конкурентов.

Анализ конкурентных технических решений с позиции ресурсоэффективности и ресурсосбережения позволяет провести оценку сравнительной эффективности научной разработки и определить направления для ее будущего повышения.

Бф – иммунизированный портфель облигаций

К1 - портфель облигаций без иммунизации

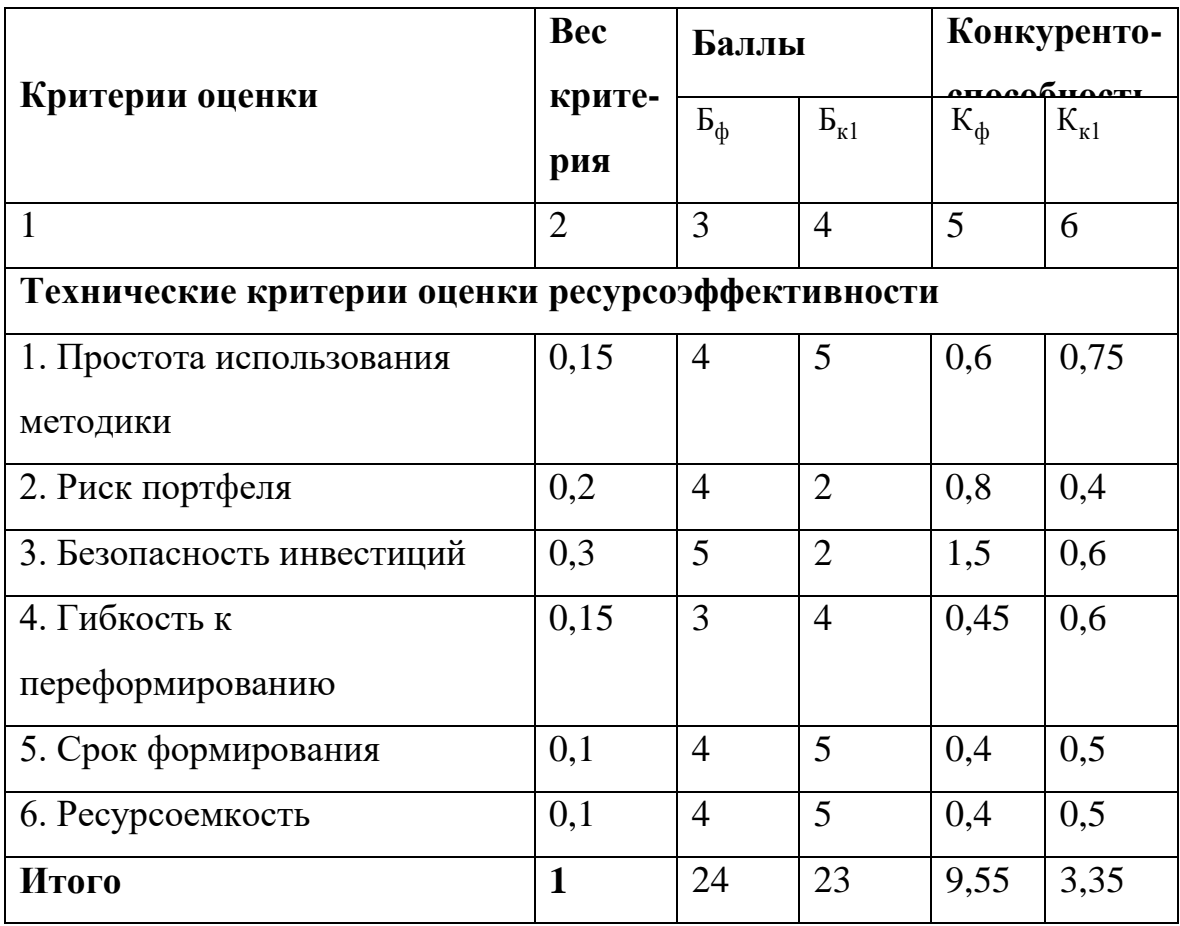

Таблица №11 Оценочная карта для сравнения конкурентных технических решений (разработок)

Критерии для сравнения и оценки ресурсоэффективности и ресурсосбережения, приведенные в таблице, подбираются, исходя из выбранных объектов сравнения с учетом их технических и экономических особенностей разработки, создания и эксплуатации.

Позиция разработки и конкурентов оценивается по каждому показателю экспертным путем по пятибалльной шкале, где 1 – наиболее слабая позиция, а 5 – наиболее сильная. Веса показателей, определяемые экспертным путем, в сумме должны составлять 1. Позиция разработки и конкурентов оценивается по каждому показателю<br>испертным путем по пятибальной шкале, где  $1 -$ наиболее слабая позиция, а 5 –<br>наиболее сильная. Веса показателей, определяемые экспертным путем, в сумме<br>п

Анализ конкурентных технических решений определяется по формуле:  $K = \sum B \cdot B$ 

где К – конкурентоспособность научной разработки или конкурента;

B*<sup>i</sup>* – вес показателя (в долях единицы);

Б*<sup>i</sup>* – балл *i*-го показателя.

Основываясь на знаниях о конкурентах, можно объяснить, что большинство моделей учитываются только ретроспективные данные, в то время как воздействие может оказываться и внешними факторами, которые не рассматриваются, но вносят в полученные результаты и их точность. Поэтому необходимо учитывать и анализировать внешние факторы для получения более точной модели и, соответственно, прогноза.

#### **3.1.3. SWOT-анализ**

<span id="page-26-0"></span>**SWOT** – Strengths (сильные стороны), Weaknesses (слабые стороны), Opportunities (возможности) и Threats (угрозы) – представляет собой комплексный анализ научно-исследовательского проекта. SWOT-анализ применяют для исследования внешней и внутренней среды проекта. Для данной разработки была построена матрица SWOT .

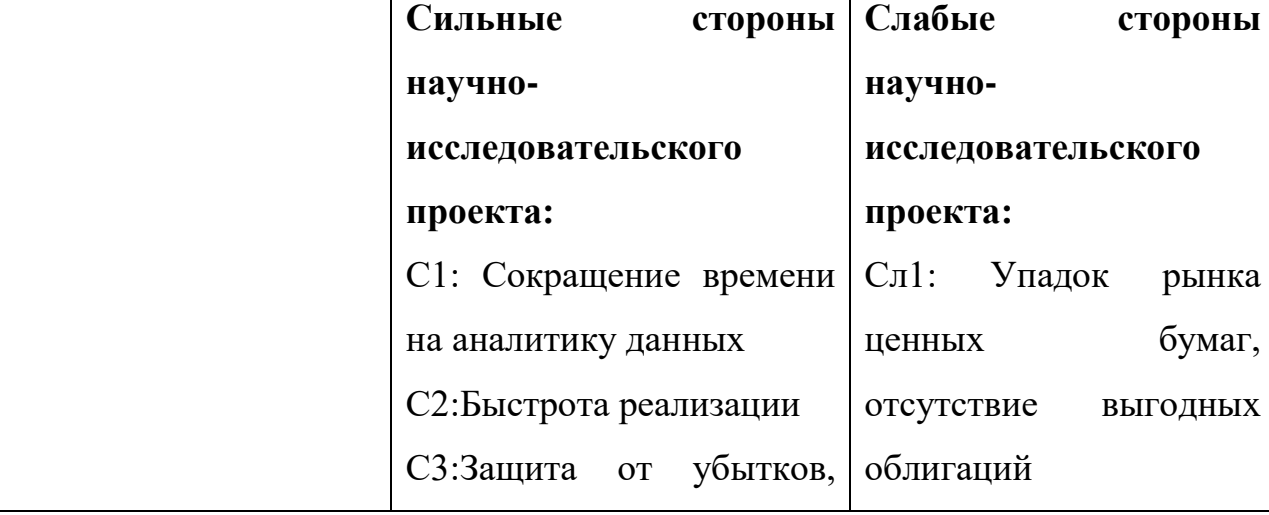

Таблица №12 Матрица SWOT

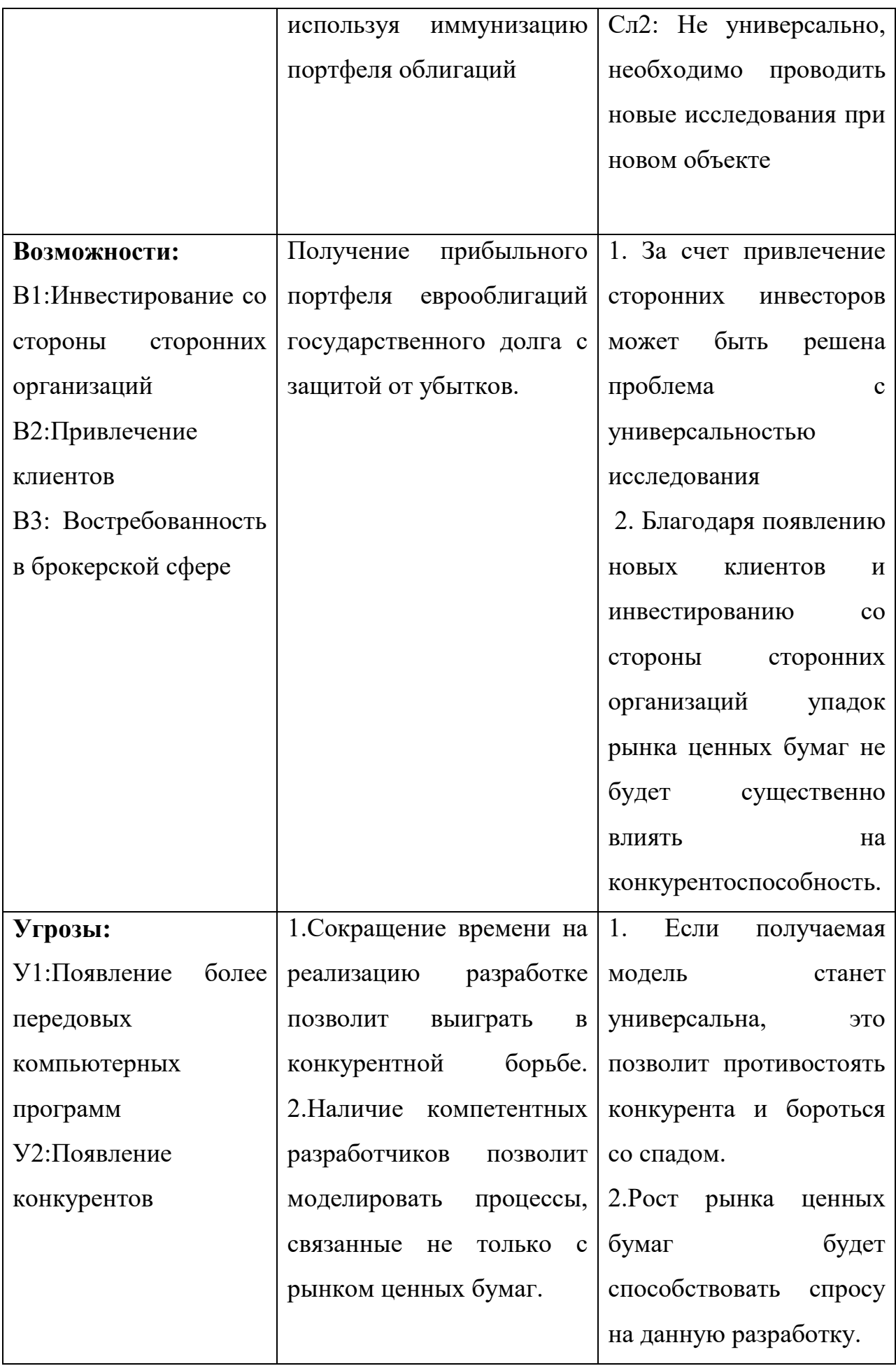

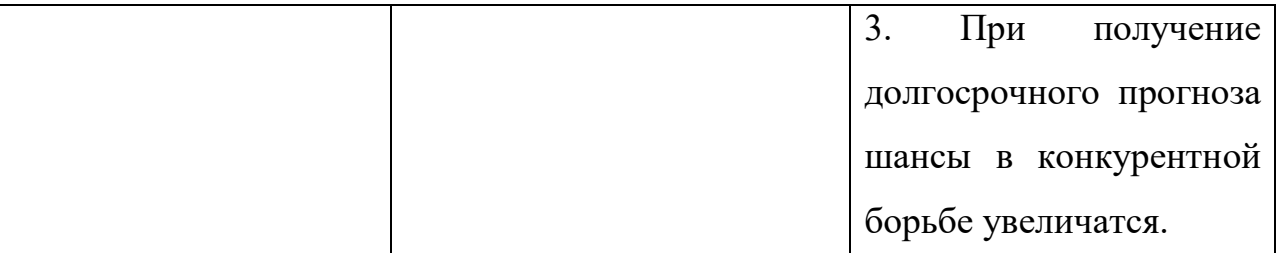

В ходе SWOT - анализа было получено, что в разрабатываемом проекте необходимо сделать упор привлечение квалифицированных сотрудников и разработчиков, с помощью которых будет решена проблема поиска клиентов. Также это поможет в конкурентной борьбе, сделав проект более удобным реализации и точным в качестве.

Далее необходимо выявить соответствия сильных и слабых сторон научнопроекта внешним условиям окружающей среды. Это исследовательского соответствие или несоответствие должны помочь выявить степень необходимости проведения стратегических изменений.

Для этого необходимо построить интерактивную матрицу проекта. Ее использование помогает разобраться с различными комбинациями взаимосвязей областей матрицы SWOT.

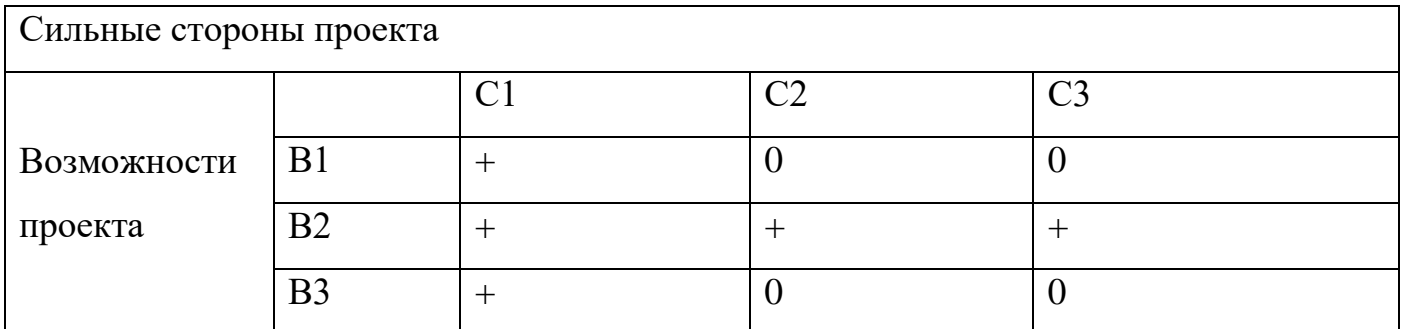

Таблица №13 Интерактивная матрица проекта

#### 3.2. Планирование научно-исследовательских работ

#### 3.2.1. Определение трудоемкости выполнения работ

<span id="page-28-1"></span><span id="page-28-0"></span>Трудовые затраты в большинстве случаях образуют основную часть стоимости разработки, поэтому важным моментом является определение трудоемкости работ каждого из участников научного исследования.

Трудоемкость выполнения научного исследования оценивается экспертным путем в человеко-днях и носит вероятностный характер. Для определения ожидаемого (среднего) значения трудоемкости используется следующая формула:

$$
t_{\text{ox}i} = \frac{3t_{\text{min}i} + 2t_{\text{max}i}}{5},
$$

где  $t_{\rm osci}$  – ожидаемая трудоемкость выполнения *i*-ой работы чел.-дн.;

*i <sup>t</sup>*min – минимально возможная трудоемкость выполнения заданной *i*-ой работы (оптимистическая оценка: в предположении наиболее благоприятного стечения обстоятельств), чел.-дн.;

*i t* max – максимально возможная трудоемкость выполнения заданной *i*-ой работы (пессимистическая оценка: в предположении наиболее неблагоприятного стечения обстоятельств), чел.-дн.

Исходя из ожидаемой трудоемкости работ, определяется продолжительность каждой работы в рабочих днях *Т*р, учитывающая параллельность выполнения работ несколькими исполнителями. Такое вычисление необходимо для обоснованного расчета заработной платы, так как удельный вес зарплаты в общей сметной стоимости научных исследований составляет около 65 %.

$$
T_{p_i} = \frac{t_{\text{oxi}}}{\mathbf{q}_i},
$$

где <sup>*т*<sub>рі</sub></sup> – продолжительность одной работы, раб. дн.;

 $t_{\rm osci}$  — ожидаемая трудоемкость выполнения одной работы, чел.-дн.

Ч*<sup>i</sup>* – численность исполнителей, выполняющих одновременно одну и ту же работу на данном этапе, чел.

| $N_2 \pi/\pi$ | ФИО                    | Роль<br>B  | Функции              | Трудозатра |
|---------------|------------------------|------------|----------------------|------------|
|               | участника              | проекте    |                      | ты, час    |
|               | проекта                |            |                      |            |
|               | Крицкий О.Л.   Научный |            | 1.Обеспечение        | 36         |
|               |                        | руководите | проекта ресурсами    |            |
|               |                        | ль проекта | стороны<br>$\rm{CO}$ |            |

Таблица №14 Трудозатраты участников разработки проекта

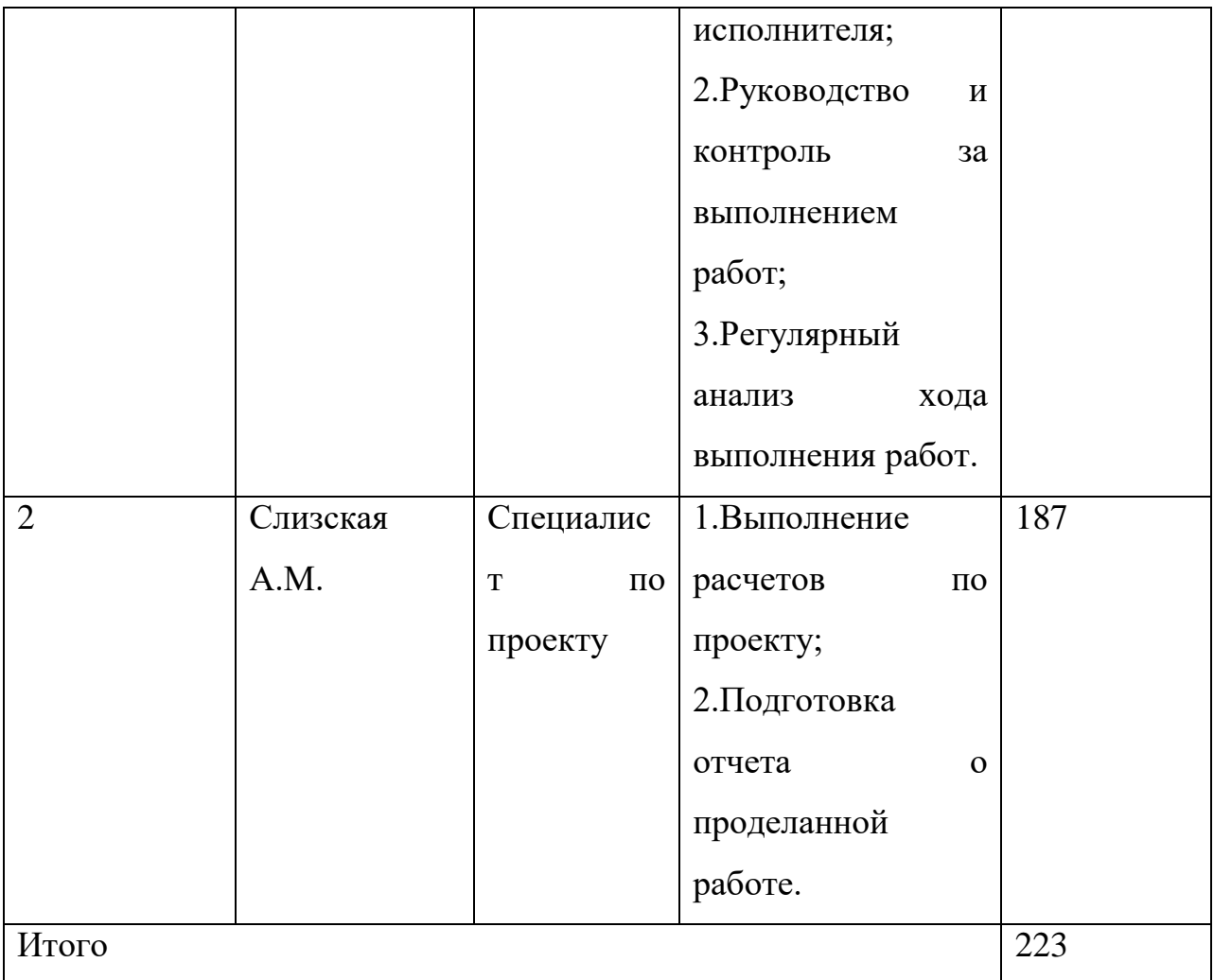

# **3.2.2. Разработка графика проведения научного исследования**

<span id="page-30-0"></span>Диаграмма Ганта – горизонтальный ленточный график, на котором работы по теме представляются протяженными во времени отрезками, характеризующимися датами начала и окончания выполнения данных работ.

Длительность каждого из этапов работ из рабочих дней следует перевести в календарные дни. Для этого необходимо воспользоваться следующей формулой:

$$
T_{\rm ki} = T_{\rm pi} \cdot k_{\rm katt},
$$

где *Т*к*i*– продолжительность выполнения *i*-й работы в календарных днях;

*Т*р*<sup>i</sup>* – продолжительность выполнения *i*-й работы в рабочих днях;

 $k_{\rm{Ka\!}}$  k<sub>кал</sub>– коэффициент календарности.

Коэффициент календарности определяется по следующей формуле:

$$
k_{\rm{kal}} = \frac{T_{\rm{kal}}}{T_{\rm{kal}} - T_{\rm{bblx}} - T_{\rm{mp}}},
$$

# где *Т*<sub>кал</sub> – количество календарных дней в году;

# *Т*вых – количество выходных дней в году;

# *Т*пр – количество праздничных дней в году.

Таблица №15 Временные показатели проведения научного исследования

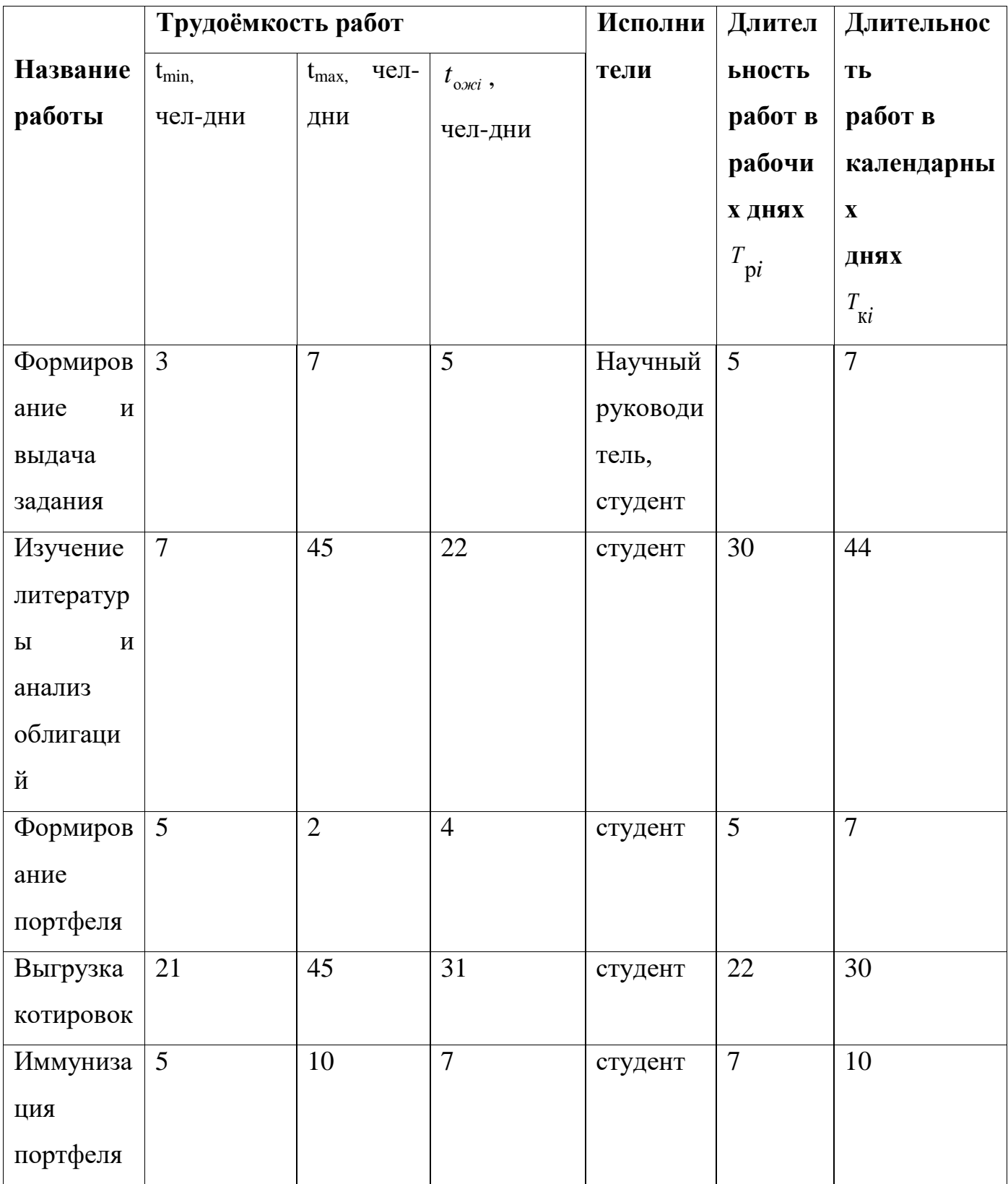

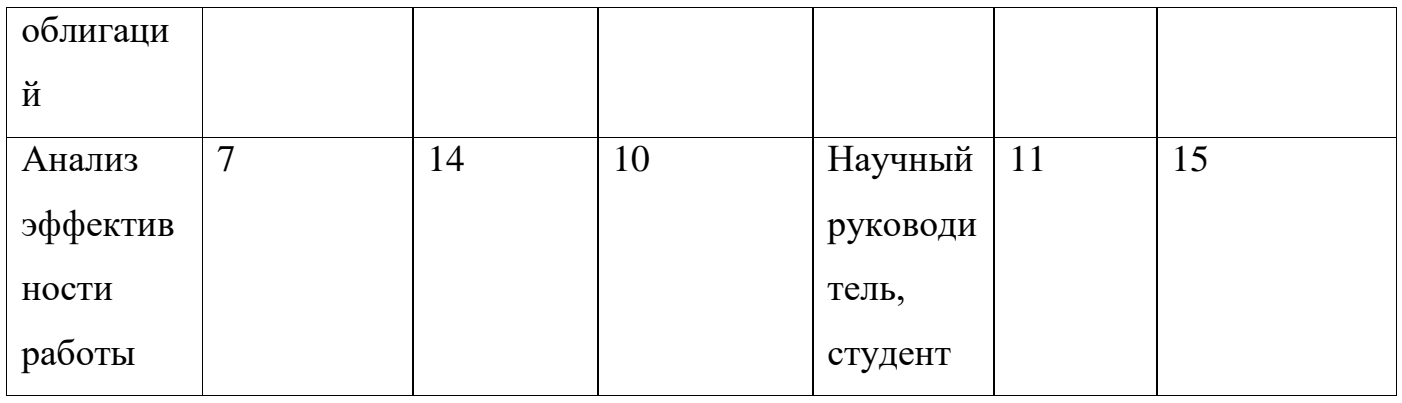

# Диаграмма Ганта

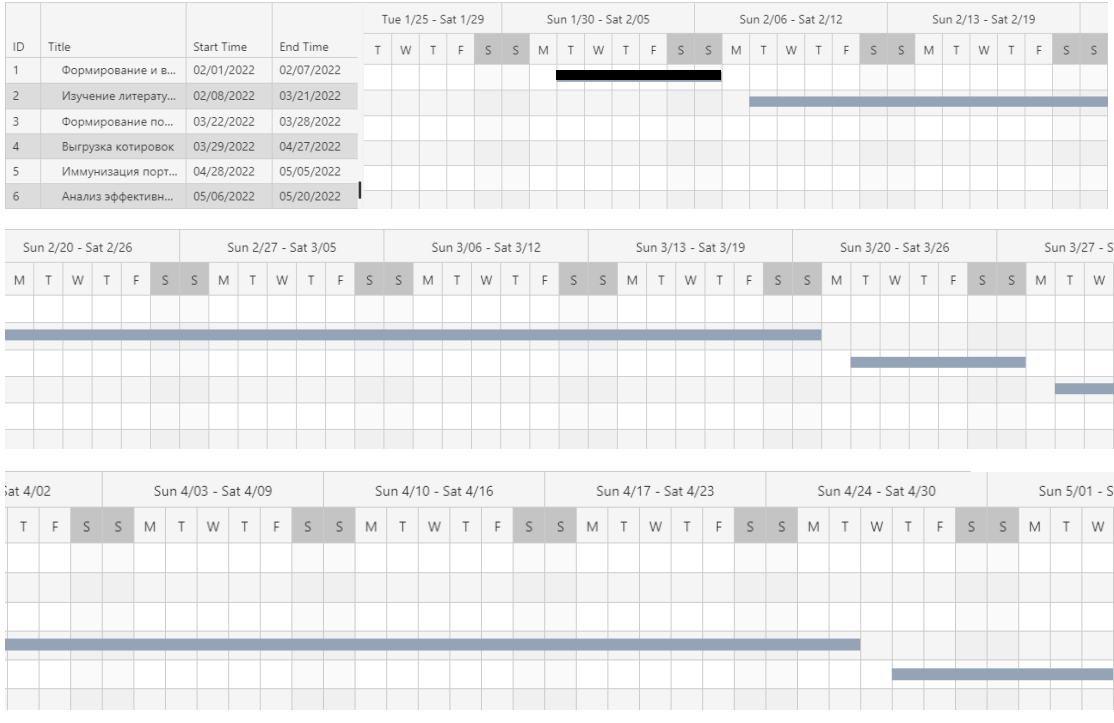

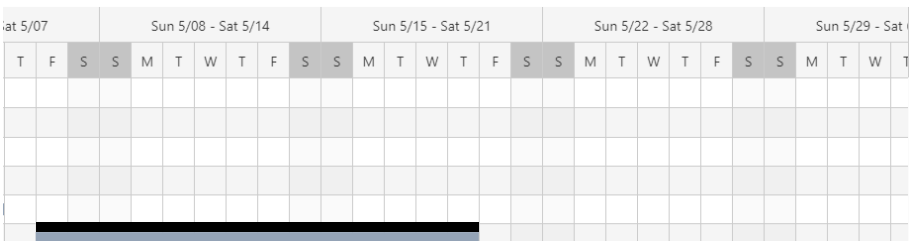

Рисунок 5 Календарный план-график проведения НИОКР по теме

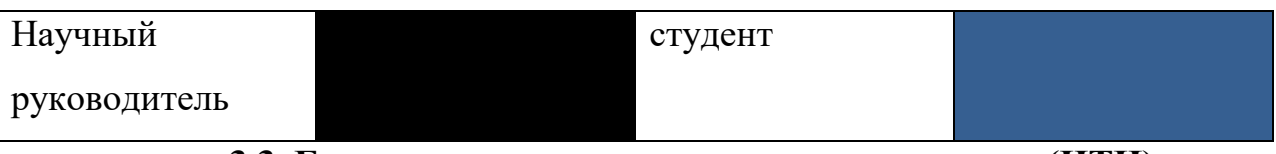

**3.3. Бюджет научно-технического исследования (НТИ)**

<span id="page-32-0"></span>В процессе формирования бюджета НТИ используется следующая группировка затрат по статьям:

 затраты на специальное оборудование для научных (экспериментальных) работ;

- основная заработная плата исполнителей темы;
- дополнительная заработная плата исполнителей темы;
- <span id="page-33-0"></span>накладные расходы.

### **3.3.1 Расчет затрат на специальное оборудование для научных**

#### **(экспериментальных) работ**

В данную статью включают все затраты, связанные с приобретением специального оборудования (приборов, контрольно-измерительной аппаратуры, стендов, устройств и механизмов), необходимого для проведения работ по конкретной теме.

Все расчеты по приобретению спецоборудования и оборудования, имеющегося в организации, но используемого для каждого исполнения конкретной темы, сводятся в таблице.

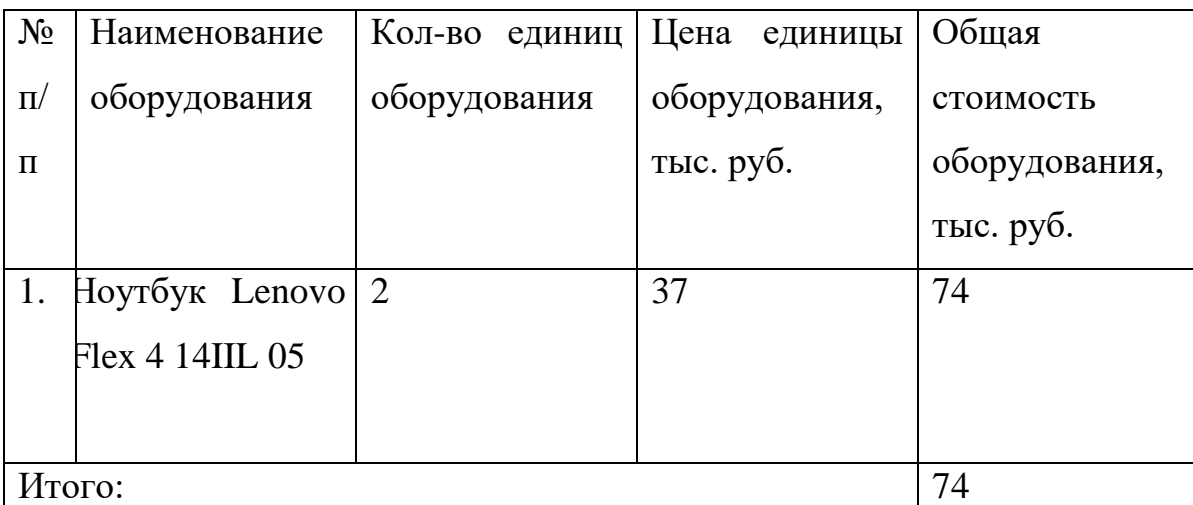

Таблица №16 Расчет бюджета затрат на приобретение спецоборудования для научных работ

Так как мы используем имеющееся у нас оборудование, стоимость которого составляет 37 000 руб., то а*мортизация на оборудование стоимостью до 40 тыс. не рассчитывается, учитывается полная стоимость оборудования.* 

#### **3.3.2. Основная заработная плата исполнителей темы**

<span id="page-33-1"></span>В настоящую статью включена основная заработная плата научных и инженерно-технических работников, непосредственно участвующих в выполнении

работ по данной теме. Величина расходов по заработной плате определяется исходя из трудоемкости выполняемых работ и действующей системы оплаты труда. В состав основной заработной платы включается премия, выплачиваемая ежемесячно из фонда заработной платы (размер определяется Положением об оплате труда). Расчет основной заработной платы сводится в таблице.

Статья включает основную заработную плату работников, непосредственно занятых выполнением НТИ, (включая премии, доплаты) и дополнительную заработную плату:

$$
3_{\rm m} = 3_{\rm och} + 3_{\rm mol}
$$

где  $3_{ocn}$  – основная заработная плата;

 $3_{\text{non}}$  – дополнительная заработная плата (12-20 % от  $3_{\text{ocn}}$ ).

Основная заработная плата (Зосн) руководителя (лаборанта, инженера) от предприятия (при наличии руководителя от предприятия) рассчитывается по следующей формуле:

$$
3_{\text{och}} = 3_{\text{cm}} \cdot T_p,
$$

где 3<sub>осн</sub> – основная заработная плата одного работника;

 $T_p$  – продолжительность работ, выполняемых научно-техническим работником, раб. дн. (табл. 8);

 $3<sub>µ</sub>$  – среднедневная заработная плата работника, руб.

Среднедневная заработная плата рассчитывается по формуле:

$$
3_{\mu\mu} = \frac{3_{\mu} \cdot M}{F_{\mu}},
$$

где  $3<sub>w</sub>$  – месячный должностной оклад работника, руб.;

М – количество месяцев работы без отпуска в течение года:

при отпуске в 24 раб. дня М =11,2 месяца, 5-дневная неделя;

при отпуске в 48 раб. дней М=10,4 месяца, 6-дневная неделя;

 $F_{\text{I}}$  – действительный годовой фонд рабочего времени научно-технического персонала, раб. дн.

Таблица №17 Расчет основной заработной платы

| $N_2$          | Наименование<br>Исполнители |               | Трудо-   | Заработная       | Всего       |  |
|----------------|-----------------------------|---------------|----------|------------------|-------------|--|
| $\Pi/\Pi$      | этапов                      | по категориям | емкость, | плата,           | заработная  |  |
|                |                             |               | чел.-дн. | приходящаяся     | плата<br>ПО |  |
|                |                             |               |          | один чел.-<br>на | тарифу      |  |
|                |                             |               |          | дн., тыс. руб.   | (окладам),  |  |
|                |                             |               |          |                  | тыс. руб.   |  |
| $\mathbf{1}$   |                             | Научный       |          | 37,7             | 37,7        |  |
|                |                             | руководитель  |          |                  |             |  |
| $\overline{2}$ |                             | Студент       |          | 19.2             | 19.2        |  |
| Итого:         | 56.9                        |               |          |                  |             |  |

Таблица №18 Баланс рабочего времени для календарного года

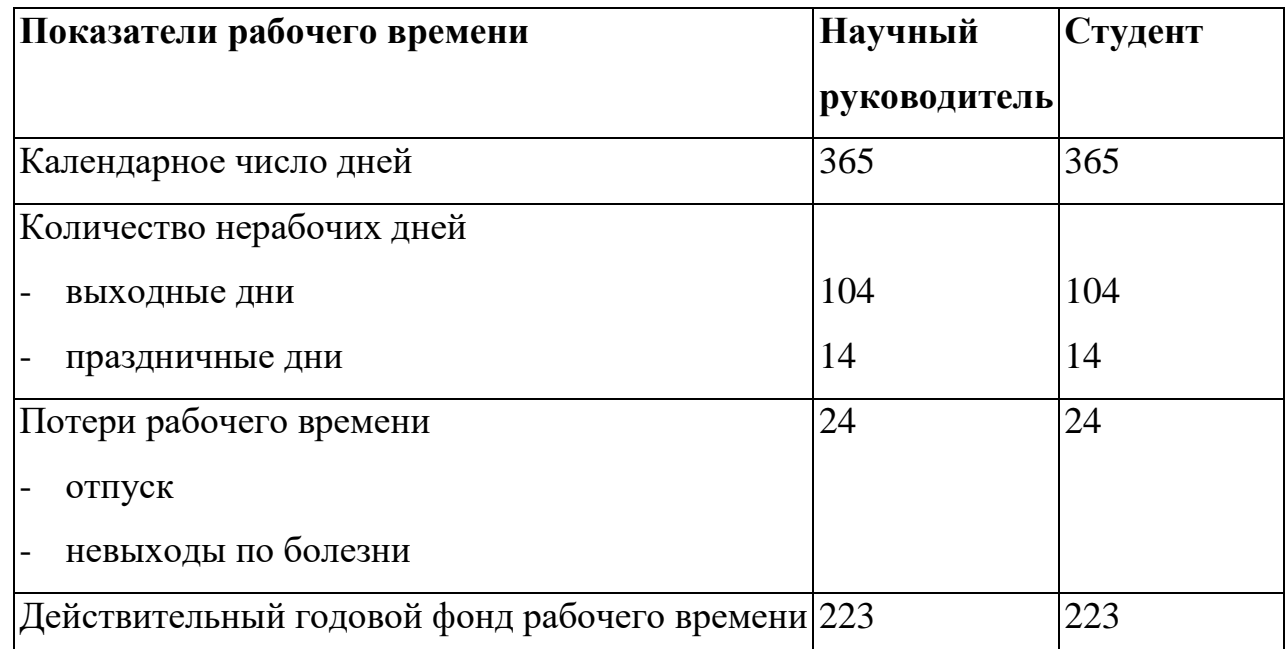

Месячный должностной оклад работника:

$$
3_{\scriptscriptstyle M} = 3_{\scriptscriptstyle \text{TC}} \cdot (1 + k_{\scriptscriptstyle \text{ID}} + k_{\scriptscriptstyle \text{Z}}) \cdot k_{\scriptscriptstyle \text{p}}\,,
$$

где  $3<sub>rc</sub>$  – заработная плата по тарифной ставке, руб.;

 $k_{\text{np}}$  – премиальный коэффициент, равный 0,3 (т.е. 30% от 3<sub>rc</sub>);

*k*<sup>д</sup> – коэффициент доплат и надбавок составляет примерно 0,2 – 0,5 (в НИИ и на промышленных предприятиях – за расширение сфер обслуживания, за профессиональное мастерство, за вредные условия: 15-20 % от  $3<sub>rc</sub>$ ;

# *k*<sup>р</sup> – районный коэффициент, равный 1,3 (для Томска).

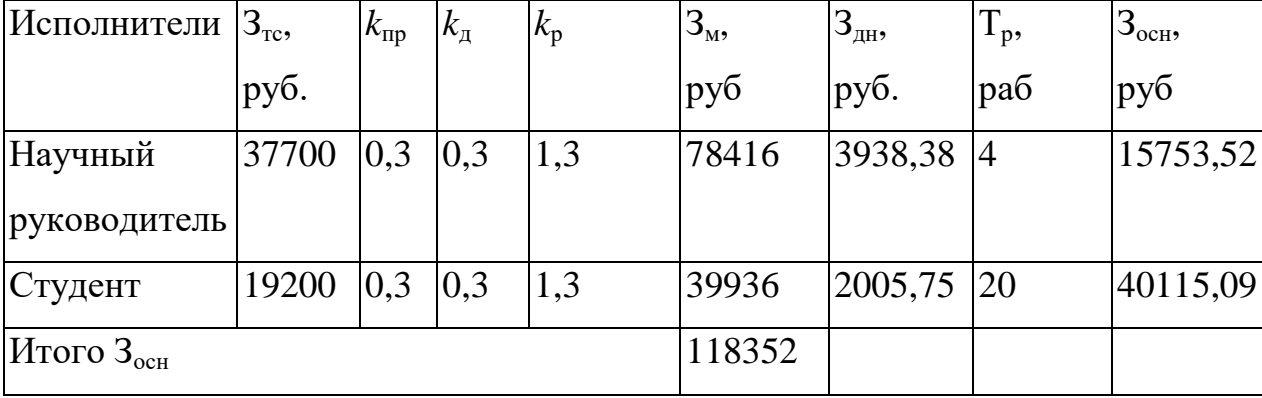

Таблица №19 Расчёт основной заработной платы

<span id="page-36-0"></span>Т<sup>р</sup> с учетом поправочного коэффициента 0,25.

### **3.3.3. Дополнительная заработная плата исполнителей темы**

Затраты по дополнительной заработной плате исполнителей темы учитывают величину предусмотренных Трудовым кодексом РФ доплат за отклонение от нормальных условий труда, а также выплат, связанных с обеспечением гарантий и компенсаций (при исполнении государственных и общественных обязанностей, при совмещении работы с обучением, при предоставлении ежегодного оплачиваемого отпуска и т.д.).

Расчет дополнительной заработной платы ведется по следующей формуле:

$$
3_{\text{GUT}} = k_{\text{GUT}} \cdot 3_{\text{OCH}}
$$

где *k*доп – коэффициент дополнительной заработной платы (на стадии проектирования принимается равным 0,12 – 0,15).

Для руководителя:

$$
\rm 3_{\rm \scriptsize \sc{a}} = 0.12*15753, 52 = 1890, 42 \,\rm \sc{py6} \rm \rm \sc{neu}
$$

В таблице приведен расчёт основной и дополнительной заработной платы Таблица №20 Дополнительная заработная плата исполнителей

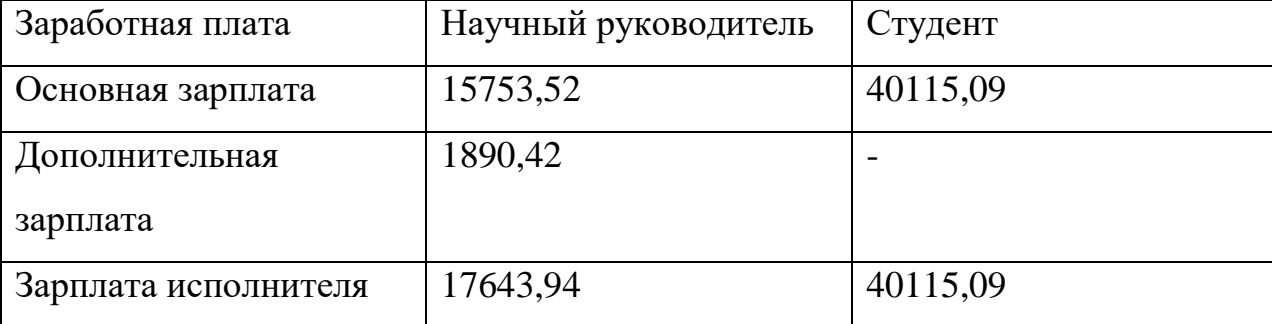

```
Итого 57759,03
```
# **3.3.4. Отчисления во внебюджетные фонды (страховые отчисления)**

В данной статье расходов отражаются обязательные отчисления по установленным законодательством Российской Федерации нормам органам государственного социального страхования (ФСС), пенсионного фонда (ПФ) и медицинского страхования (ФФОМС) от затрат на оплату труда работников.

Величина отчислений во внебюджетные фонды определяется исходя из следующей формулы:

$$
\mathbf{3}_{\mathrm{bhe6}} = k_{\mathrm{bhe6}} \cdot (\mathbf{3}_{\mathrm{och}} + \mathbf{3}_{\mathrm{dod}}) \,,
$$

где *k*внеб – коэффициент отчислений на уплату во внебюджетные фонды (пенсионный фонд, фонд обязательного медицинского страхования и пр.).

На 2014 г. в соответствии с Федерального закона от 24.07.2009 №212-ФЗ установлен размер страховых взносов равный 30%. На основании пункта 1 ст.58 закона №212-ФЗ для учреждений осуществляющих образовательную и научную деятельность в 2014 году водится пониженная ставка – 27,1% $^{\rm l}$ .

Отчисления во внебюджетные фонды рекомендуется представлять в табличной форме.

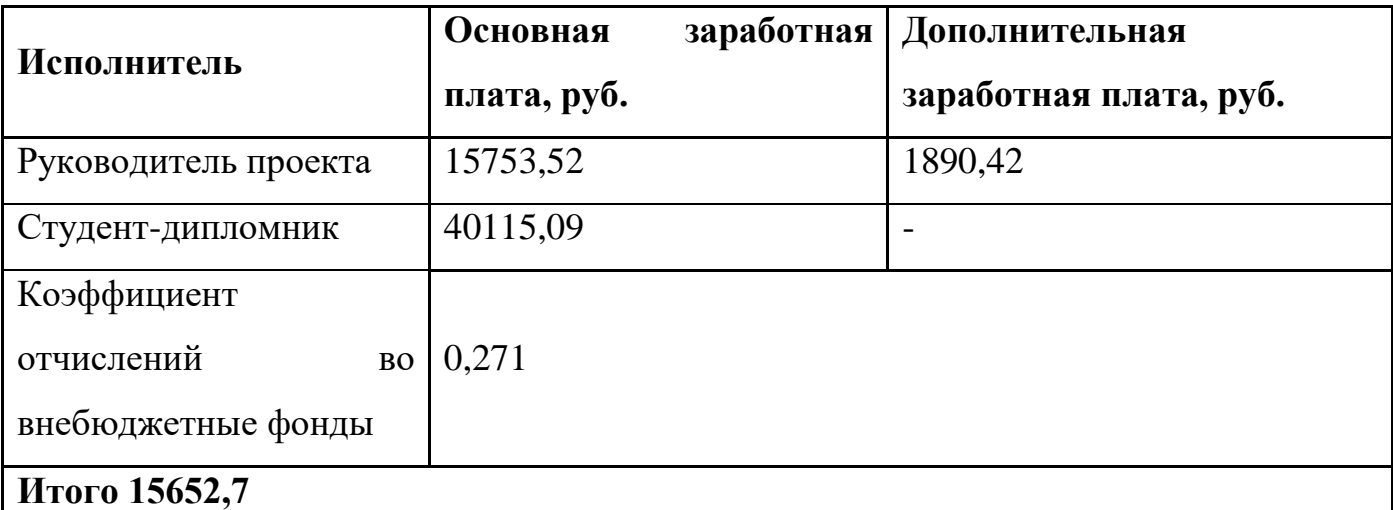

Таблица №21 Отчисления во внебюджетные фонды

<span id="page-37-1"></span>-

# **3.3.5. Накладные расходы**

<sup>&</sup>lt;sup>1</sup> Федеральный закон от 24.07.2009 №212-ФЗ «О страховых взносах в Пенсионный фонд Российской Федерации, Фонд социального страхования Российской Федерации, Федеральный фонд обязательного медицинского страхования»

Накладные расходы учитывают прочие затраты организации, не попавшие в предыдущие статьи расходов: печать и ксерокопирование материалов исследования, оплата услуг связи, электроэнергии, почтовые и телеграфные расходы, размножение материалов и т.д. Их величина определяется по следующей формуле:

 $B_{\text{Hawm}} = (c$ умма статей $1 \div 7 \cdot k_{\text{m}}$ ,

где *k*нр – коэффициент, учитывающий накладные расходы.

Величину коэффициента накладных расходов можно взять в размере  $16\%$ .

 $B_{\text{HAKB}} = (74000 + 55868.61 + 1890.42 + 15652.7) * 16\% = 23585.88$ 

# <span id="page-38-0"></span>**3.3.6.Оплата работ, выполняемых сторонними организациями и предприятиями**

На эту статью относится использование Internet. Оплата раз в месяц составляет 360 рублей. Проект длится 4 месяца, значит суммарно 4\*360=1440 руб.

#### **3.3.7.Прочие прямые затраты**

<span id="page-38-1"></span>В этих расходах нужно посчитать затраты на электроэнергию, потребляемую оборудованием. Для этого нужно узнать мощность, время использования оборудования и рассчитать затраты. Для ТПУ стоимость 1 кВт электроэнергии составляет 5,8 руб. Один ноутбук потребляет 90 Вт/ч, коэффициент использования мощности – 0,8, суммарное количество часов работы ноутбука  $(16+80)$ \*2=192. Итого будет потреблено 90\*0,8\*192 = 13824 кВт, стоимость потреблённой электроэнергии двух ноутбуков составит 13,825\*5,8\*2 = 160,36 руб.

#### <span id="page-38-2"></span>**3.3.8. Формирование бюджета затрат научно-исследовательского проекта**

Рассчитанная величина затрат научно-исследовательской работы (темы) является основой для формирования бюджета затрат проекта, который при формировании договора с заказчиком защищается научной организацией в качестве нижнего предела затрат на разработку научно-технической продукции.

Определение бюджета затрат на научно-исследовательский проект по каждому варианту исполнения приведен в таблице.

Таблица №22 Расчет бюджета затрат НТИ

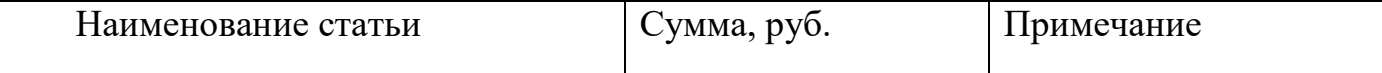

![](_page_39_Picture_146.jpeg)

В результате было получено, что бюджет затрат НТИ составит 172597,97 рублей.

### **3.4. Оценка эффективности проекта**

<span id="page-39-0"></span>Определение эффективности происходит на основе расчета интегрального показателя эффективности научного исследования. Его нахождение связано с определением двух средневзвешенных величин: финансовой эффективности и ресурсоэффективности.

Интегральный показатель финансовой эффективности научного исследования получают в ходе оценки бюджета затрат трех (или более) вариантов исполнения научного исследования. Для этого наибольший интегральный показатель реализации технической задачи принимается за базу расчета (как знаменатель), с которым соотносится финансовые значения по всем вариантам исполнения.

Интегральный финансовый показатель разработки определяется как:

$$
I_{\text{qump}}^{ucn.i} = \frac{\Phi_{\text{pi}}}{\Phi_{\text{max}}},
$$

где  $\;I_{\,\rm qump}^{\,\rm ren.i}\;-$ интегральный финансовый показатель разработки;

Фр*<sup>i</sup>* – стоимость *i*-го варианта исполнения;

Фmax – максимальная стоимость исполнения научно-исследовательского проекта (в т.ч. аналоги).

Интегральный показатель ресурсоэффективности вариантов исполнения объекта исследования можно определить следующим образом:

$$
\mathbf{I}_{\rm pi} = \sum a_i \cdot b_i \,,
$$

где *рi I* – интегральный показатель ресурсоэффективности для i-го варианта исполнения разработки;

*i a* – весовой коэффициент *i*-го варианта исполнения разработки;

*a i b* , *р i b* – бальная оценка *i*-го варианта исполнения разработки, устанавливается экспертным путем по выбранной шкале оценивания;

*n* – число параметров сравнения.

Расчет интегрального показателя ресурсоэффективности рекомендуется проводить в форме таблицы.

![](_page_40_Picture_259.jpeg)

![](_page_40_Picture_260.jpeg)

![](_page_41_Picture_91.jpeg)

$$
I_{p-ucn1} = 5*0,1+4*0,15+5*0,15+4*0,2+4*0,25+5*0,05+4*0,01=3,94;
$$
  
\n
$$
I_{p-ucn2} = 3*0,1+2*0,15+3*0,15+3*0,2+4*0,25+2*0,05+4*0,1=3,15;
$$
  
\n
$$
I_{p-ucn3} = 4*0,1+3*0,15+3*0,15+3*0,2+4*0,25+4*0,05+4*0,1=3,5.
$$

#### 4. Социальная ответственность

<span id="page-41-0"></span>Обеспечение безопасности условий труда, охрана здоровья трудящихся, ликвидация производственного травматизма и профессиональных заболеваний является одной из главных проблем общества.

выпускной квалификационной работе B данной Проводится оценка финансовой устойчивости региональных банков США с помощью 8 широко известных моделей, затем определяется модель, которая больше всего подходит. В результате получаем собственную модель, адекватную представленным данным

 $\overline{B}$ настоящее время  $\overline{B}$ производстве, научно-исследовательских  $\overline{M}$ конструкторских работах, сфере управления и образования персональные ЭВМ (ПЭВМ) находят все большее применение. Однако компьютер является источником вредного воздействия на организм человека, а, следовательно, и источником профессиональных заболеваний. Это предъявляет к каждому пользователю персонального компьютера требование - знать о вредном воздействии ПЭВМ на организм человека и необходимых мерах защиты от этих воздействий.

Предметом исследования является рабочая зона студента, включая письменный стол, ПК, клавиатуру, компьютерную мышь и стул, а также помещение, где находится рабочая зона.

# 4.1. Правовые и организационные вопросы обеспечения безопасности

<span id="page-41-1"></span>Разработка программного обеспечения происходит за компьютерным столом. Рабочее место должно удовлетворять требованиям ГОСТ 12.2.032-78 «Система стандартов безопасности труда (ССБТ). Рабочее место при выполнении работ сидя»  $\begin{bmatrix} 1 \end{bmatrix}$  PI 153-34.0-03.298-2001 «Типовая конструкция по охране труда ДЛЯ

пользователей персональными электронно-вычислительными машинами (ПЭВМ) в электроэнергетике» [2]. Требования к нормам труда (продолжительность рабочего дня, перерывы в течение рабочего дня, перерывы на обед) регламентируются ТК РФ «Рабочее время» [9].

Выполнение требований на данном рабочем месте отражено ниже в таблице 24, согласно СанПиН 1.2.3685-21 и ГОСТ 12.2.032-78.

![](_page_42_Picture_170.jpeg)

Таблица №24 Требования к организации рабочего места при работе с ПЭВМ

# **4.2. Производственная безопасность**

<span id="page-42-0"></span>При разработке программного обеспечения разработчики подвергаются воздействию различных вредных и опасных факторов, которые представлены в таблице 25. В таблице также представлены соответствующие нормативные документы и этапы работ, во время которых разработчики могут столкнуться с их влиянием.

Таблица №25. Возможные опасные и вредные факторы

![](_page_42_Picture_171.jpeg)

![](_page_43_Picture_239.jpeg)

По данной таблице можно сделать вывод, что на разработчиков программного обеспечения в ходе их деятельности воздействуют только физические и психологические факторы, а химические и биологические факторы отсутствуют.

# **4.2.1. Отклонение показателей микроклимата**

<span id="page-43-0"></span>Отклонение показателей микроклимата в закрытом помещении Микроклимат определяется действующими на организм человека показателями температуры, влажности и скорости движения воздуха. Длительное воздействие на человека неблагоприятных показателей микроклимата ухудшает его самочувствие, снижает производительность труда и приводит к заболеваниям, поэтому в организации должны обеспечиваться оптимальные параметры микроклимата, установленные СанПиН 2.2.4.548-96 «Гигиенические требования к микроклимату производственных помещений». Они представлены в таблице 26:

![](_page_43_Picture_240.jpeg)

Таблица №26. Допустимые величины показателей микроклимата на рабочих местах

<span id="page-43-1"></span>![](_page_43_Picture_241.jpeg)

Недостаточная освещенность рабочей зоны помещения, оборудованной ПК, также является одной из причин нарушения зрительной функции, а также влияет на общее самочувствие и эффективность труда. Искусственное освещение в помещениях для эксплуатации ПК должно осуществляться системой общего равномерного освещения. В случаях преимущественной работы с документами, следует применять системы комбинированного освещения (к общему освещению дополнительно устанавливаются светильники местного освещения, предназначенные для освещения зоны расположения документов). Окна в помещениях, где эксплуатируется вычислительная техника, преимущественно должны быть ориентированы на север и северо-восток. Нормируемые показатели естественного, искусственного и совмещенного освещения в соответствии с СП 52.13330.2016 указаны в таблице 27.

Таблица №27 Нормируемые показатели естественного, искусственного и совмещенного освешения

![](_page_44_Picture_42.jpeg)

![](_page_45_Picture_167.jpeg)

Яркий свет в зоне периферийного зрения заметно увеличивает глазное напряжение. Для снижения влияния вредного фактора недостаточной освещенности необходимо, чтобы уровень естественного освещения рабочего пространства приблизительно совпадал с яркостью дисплея. Проблему недостаточной освещенности помещения можно решить при помощи установки дополнительных осветительных приборов, расширения световых проемов.

# **4.2.3. Повышенная световая и цветовая контрастность**

<span id="page-45-0"></span>Отклонение светового и цветового контраста на рабочем месте приводит к быстрому утомлению и снижению уровня работоспособности человека на предприятии. Продолжительное воздействие этого вредного фактора приводит к возникновению проблем со зрением. Нормы светового и цветового контраста регламентируются СП 52.13330.2016 «Естественное и искусственное освещение». Для работы за компьютером (категория работ Б1) нормы контраста представлены в таблице 28.

![](_page_45_Picture_168.jpeg)

Таблица №28 Требования к освещению рабочего помещения

Для изменения светового и цветового контраста необходимо отрегулировать уровень естественной и искусственной освещенности рабочего помещения или заменить текущее оборудование (мониторы) на более качественные, которые позволят сгладить контраст.

### <span id="page-45-1"></span>**4.2.4. Повышенный уровень шума на рабочем месте**

Превышение уровня шума на рабочем месте создает психологический и физический стресс, снижающий производительность, концентрацию, внимание, повышает утомляемость. Повышение уровня шума на рабочем месте возможно из-за фона, создаваемого работой персональных компьютеров, наличия центральной системы вентиляции и кондиционирования воздуха.

Согласно СН 2.2.4/2.1.8.562-96 предельно допустимые уровни звукового давления и уровни звука для основных наиболее типичных видов трудовой деятельности и рабочих мест при выполнении работы на ПК уровень шума на рабочем месте не должен превышать 50 дБА.

Для обеспечения допустимого уровня шума применяются следующие меры безопасности:

- создание шумозащитных зон, рациональное размещение рабочих мест;
- применение малошумных технологических машин и автоматического контроля, создание рационального рабочего распорядка дня.

Для студента-разработчика эти показатели представлены в таблице 29.

Таблица №29 Предельно допустимые уровни звукового давления, уровни звука и эквивалентные уровни звука для инженера-программиста

![](_page_46_Picture_172.jpeg)

#### **4.2.5. Повышенный уровень статического электричества**

<span id="page-47-0"></span>Статическое электричество является опасным производственным фактором, проявление которого может нанести вред здоровью человека (ожоги) или привести пожару и другим чрезвычайным ситуациям.

При работе за компьютером статический заряд может накапливаться, если нет хорошего контакта с землей или влажность/ионизация воздуха превышает допустимые нормы. Статический разряд в производственных помещениях рассматриваемого типа при условии соответствии нормам микроклимата и организации работ при воздействии на человека вызывает дискомфорт.

Допустимые показатели уровня статического электричества на производстве регламентируются ГОСТ Р 53734.1-2014 «Электростатические явления». В таблице 30 представлены уровни восприятия электростатического заряда человеком.

Таблица №30 Уровни восприятия людьми электростатического заряда и ответной реакции при емкости тела в 200 пФ

![](_page_47_Picture_125.jpeg)

Для уменьшения накопляемого статического заряда при работе за компьютером необходимо организовать антистатические рабочие места, соблюдать установленную норму влажности воздуха и поддерживать чистоту помещения, поскольку пыль обладает свойствами диэлектрика.

#### **4.2.6. Повышенная запыленность воздуха рабочей зоны**

<span id="page-47-1"></span>Пыль характеризуется совокупностью свойств, определяющих поведение ее в воздухе, превращение и действие на организм человека.

Вредное воздействие пыли на организм человека зависит от ряда факторов: концентрации в воздухе, химического состава, размеров частиц, дисперсности, твердости, заряженности пылинок. Норма запыленности воздуха регламентируется ГОСТ 12.1.005-88 «Общие санитарно-гигиенические требования к воздуху рабочей зоны».

В офисном помещении, пыль может оказывать на организм раздражающее и аллергическое действия. В таблице 31 представлены предельно допустимые значения концентрации пыли и аэрозолей в воздухе жилых помещений. Для снижения уровня содержащейся в воздухе пыли необходимо организовать систему вентиляции воздуха помещения и производить регулярную уборку помещений. Таблица №31. Предельно допустимые концентрации пыли и аэрозолей в воздухе

![](_page_48_Picture_189.jpeg)

#### **4.2.7. Опасность поражения электрическим током**

<span id="page-48-0"></span>Под электробезопасностью подразумевается система технических и организационных мероприятий, направленных на защиту людей от опасного воздействия электрического тока, статического электричества и электромагнитного поля. Значения вышеперечисленных факторов регулируются ГОСТ Р 58698-2019. Таблица №32. Пороги напряжения прикосновения для реагирования

![](_page_48_Picture_190.jpeg)

Меры предосторожности для основной защиты от поражения электрическим током:

- использование защитных ограждений или оболочек;
- размещение опасных для жизни и здоровья человека участков электропроводов и приборов вне зоны досягаемости рукой;
- ограничение напряжения или питание должно осуществляться от безопасного источника питания;
- <span id="page-48-1"></span> автоматическое отключение питания (защитное устройство, которое будет отключать систему, питающую электрическое оборудование в случае замыкания)

# **4.3. Экологическая безопасность**

В последние годы во всем мире все с большей силой поднимается вопрос об охране окружающей среды. Увеличение содержания углекислого газа в атмосфере, истощение озонового слоя и прочие загрязнения природы приводят к тому, что в природе изменяется привычный для данного периода ход вещей. С точки зрения потребления ресурсов компьютер потребляет сравнительно небольшое количество электроэнергии, что положительным образом сказывается на общей экономии потребления электроэнергии в целом.

В производстве компьютеров и их комплектующих используются материалы, которые при неправильной утилизации компьютерной техники могут стать причиной загрязнения литосферы. Утилизировать компьютер необходимо после извлечения его компонент, их сортировки и отправки на повторное использование, это необходимо делать на специально отведённых полигонах с присутствием квалифицированного персонала.

При написании ВКР вредных выбросов в атмосферу, почву и водные источники не производилось, радиационного заражения не произошло, чрезвычайные ситуации не наблюдались, поэтому не оказывались существенные воздействия на окружающую среду, и никакого ущерба окружающей среде не было нанесено.

#### **4.4. Безопасность в чрезвычайных ситуациях**

#### **4.4.1. Затопление**

<span id="page-49-1"></span><span id="page-49-0"></span>Главная опасность при затоплении помещения, в котором находятся ПК – это способность воды проводить электрический ток, что означает возможность поражения электрическим током человека, находящегося в таком помещении. Ток проводят не сами молекулы воды, а различные примеси, содержащиеся в ней, такие как ионы различных минеральных солей, которые в достаточных количествах содержат сточные воды.

Затопление может иметь характер техногенной чрезвычайной ситуации, когда возникает по причине наличия сильной изношенности водопровода, свищей, негерметичных соединений водопроводных систем или в следствии аварийной

ситуации. Также затопление может являться чрезвычайной ситуацией природного характера, в случаях, когда оно возникает в результате наводнений, паводков и т.д.

#### **4.4.2. Землетрясение**

<span id="page-50-0"></span>Землетрясение – это подземные толчки и колебания земной поверхности из-за внезапных смещений и разрывов в земной коре или верхней мантии Земли, которые передаются на большие расстояния. Данная чрезвычайная ситуация имеет природный характер, может привести к выходу из строя коммуникаций и энергетических объектов, разрушению зданий, появлению трещин в грунте, возникновению пожаров, значительным людским потерям.

#### **4.4.3. Короткое замыкание**

<span id="page-50-1"></span>Работа с персональными компьютерами подразумевает постоянное использование электрического тока. При несоблюдении правил электробезопасности возможно возникновение короткого замыкания проводки – резкое и многократное возрастание силы тока, протекающего в цепи, что приводит к значительному тепловыделению, расплавлению электрических проводов с последующим возникновением возгорания. Причиной короткого замыкания является нарушение изоляции и соединения токопроводящих частей электроустановок друг с другом или с заземлёнными поверхностями непосредственно или через токопроводящий материал. К нарушениям изоляции могут привести перенапряжение, прямые удары молнии, внешние механические повреждения, старение и износ самой изоляции, в том числе возникшие из-за неудовлетворительного ухода.

<span id="page-50-2"></span>Если человек находится рядом с участком цепи в котором произошло короткое замыкание, он может получить ожоги, в том числе смертельные. Компьютеры, подключённые в цепь, в которой произошло короткое замыкание могут выйти из строя. Для минимизации перечисленных негативных последствий короткого замыкания следует использовать кабель не распространяющий горение, или помещать кабель в стальные трубы с определённой толщиной стенки, которая не прожжётся при возникновении короткого замыкания.

#### **4.4.4. Пожар**

Пожар представляет большую опасность и наносит огромный ущерб, поскольку грозит уничтожением приборов, компьютеров, инструментов и комплектов документов, представляющих значительную ценность. Кроме того, пожар характеризуется опасностью для жизни человека. Возникновение пожара в комнате может быть обусловлено следующими факторами: короткое замыкание или перегрев ПК.

Поэтому во избежание пожаров проводится пожарная профилактика – комплекс организационных и технических мероприятий, направленных на обеспечение безопасности людей, на предотвращение пожара, ограничение его распространения, а также на создание условий для успешного тушения пожара. Успех борьбы с пожаром во многом зависит от его своевременного обнаружения и быстрого принятия мер по его ограничению и ликвидации. При появлении возгорания необходимо сообщить в службу пожарной охраны адрес и место возникновения пожара.

#### **Вывод по разделу**

<span id="page-51-0"></span>Проанализировав и оценив условия труда в рабочем помещении, где была разработана ВКР, можно сделать вывод, что нормы безопасности соблюдены. Само помещение и рабочее место удовлетворяет всем требованиям. Действие вредных и опасных факторов сведено к минимуму.

# **Заключение**

В результате проделанной работы сделаны следующие основные выводы:

 сформирован портфель государственных облигаций стран еврозоны сроком 5-10 лет. Он имеет следующий состав:

![](_page_52_Picture_172.jpeg)

- построенный портфель иммунизирован с инвестиционным горизонтом 9 лет, его доход составил 1 393,24 евро, что соответствует 13,93% от суммы первоначальных вложений;
- портфель облигаций переформирован через год, доход переформированного портфеля с учетом трансакционных расходов составил 3 352,15 евро, что соответствует 33,52% от суммы первоначальных вложений;
- показано, что в 2021-22 гг. европейские государственные облигации были выгоднее вложений в рублевые облигации, так как вместе в купонным доходом накапливалась дополнительная прибыль за счет изменения курсовой стоимости резервных валют.

# **Список литературы**

- <span id="page-53-0"></span>1. А.В. Мельников, Н.В. Попова, В.С. Скорнякова Математические методы финансового анализа. Москва. 2006 : АНКИЛ, (стр. 153-207)
- 2. А.А.Мицель Математические методы финансового анализа Томск. 2019 : ТУСУР, (стр. 47-49)
- 3. А.А.Мицель Основы финансовой математики. Часть 2. Томск. 2016 : Национальный исследовательский Томский политехнический университет, (стр. 5-30)
- 4. А.А.Мицель Основы финансовой математики. Часть 1. Томск. 2020 : Национальный исследовательский Томский политехнический университет, (стр. 101-129)
- 5. Еврооблигации [Электронный ресурс] // РБК. URL: https://quote.rbc.ru/dict/Eurobond (дата обращения: 04.05.2022)
- 6. Для чего покупать гособлигации Европы [Электронный ресурс] // ФИНАМ. URL: https://www.finam.ru/education/likbez/dlya-chego-pokupat-gosobligacii-evropy-20210121-15400/ (дата обращения: 10.05.2022)
- 7. Данные по облигациям [Электронный ресурс] // Investing.com. URL: https://ru.investing.com/rates-bonds/ (дата обращения: 13.05.2022)
- 8. Данные по облигациям [Электронный ресурс] // EURONEXT. URL: https://live.euronext.com/en/products/fixed-income/list (дата обращения: 14.05.2022)
- 9. Данные по облигациям [Электронный ресурс] // finanz. URL: https://www.finanz.ru/obligacii (дата обращения: 14.05.2022)